**NASA Technical Paper 2199**

## **AVRADCOM Technical Report 83-C-4**

**1983**

# Computer Code **for** Off-Design **Performance** Analysis **of** Radial-lnflow **Turbines With** Rotor **Blade Sweep**

**Peter L. Meitner** *Propulsion Laboratory A VRADCOM Research and* **Technology** *Laboratories Cleveland, Ohio*

**Arthur J. Glassman** *Lewis Research Center Cleveland, Ohio*

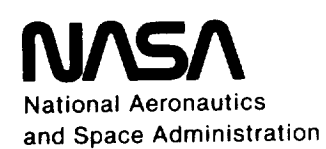

**Scientific and Technical Information Branch**

**1983**

 $\begin{tabular}{c} \multicolumn{2}{c} {\textbf{1}} & \multicolumn{2}{c} {\textbf{1}} & \multicolumn{2}{c} {\textbf{1}} \\ \multicolumn{2}{c} {\textbf{1}} & \multicolumn{2}{c} {\textbf{1}} & \multicolumn{2}{c} {\textbf{1}} \\ \multicolumn{2}{c} {\textbf{1}} & \multicolumn{2}{c} {\textbf{1}} & \multicolumn{2}{c} {\textbf{1}} \\ \multicolumn{2}{c} {\textbf{1}} & \multicolumn{2}{c} {\textbf{1}} & \multicolumn{2}{c} {\textbf{1}} \\ \multicolumn{2}{c} {\textbf{1}} & \multicolumn$  $\label{eq:2.1} \frac{1}{\sqrt{2}}\int_{0}^{\infty}\frac{1}{\sqrt{2\pi}}\left(\frac{1}{\sqrt{2\pi}}\right)^{2\alpha} \frac{1}{\sqrt{2\pi}}\int_{0}^{\infty}\frac{1}{\sqrt{2\pi}}\left(\frac{1}{\sqrt{2\pi}}\right)^{\alpha} \frac{1}{\sqrt{2\pi}}\int_{0}^{\infty}\frac{1}{\sqrt{2\pi}}\frac{1}{\sqrt{2\pi}}\frac{1}{\sqrt{2\pi}}\frac{1}{\sqrt{2\pi}}\frac{1}{\sqrt{2\pi}}\frac{1}{\sqrt{2\pi}}\frac{1}{\sqrt{2\pi}}$ 

### **Summary**

*The* analysis procedure of **an** existing computer program for predicting the off-design performance of radialinflow turbines was extensively modified to improve its accuracy and to extend its applicability. The rotor inlet slip factor correlation was replaced by one that includes rotor blade sweep. At the rotor exit a sector analysis was used in place of the original mean-line analysis to model the large radial variations occurring there. Disk friction, clearance, and vaneless space losses were added to the loss model, and the method of computing trailing-edge loss was changed. Finally, the entire analysis procedure was recoded.

The resulting computer program, called RTOD (Radial Turbine Off-Design), predicts the performance of a radial turbine (with or without rotor blade sweep) as a function of pressure ratio, speed, and stator setting. The program models the flow with stator viscous and trailingedge losses; a vaneless space loss between the stator and the rotor; and rotor incidence, viscous, trailing-edge, clearance, and disk friction losses. The stator and rotor viscous losses each represent the combined effects of profile, endwall, and secondary flow losses. The stator inlet and exit and rotor inlet **flows** are modeled by a mean-line analysis, but a sector analysis is used at the rotor exit. For a pivoting stator the leakage flow through the clearance gap is accounted for.

This report describes the program modeling changes and, for completeness, presents all analysis equations. The program input and output, including error messages, are also described and are illustrated with an example case.

Comparing calculated results with experimental data shows that the revised program predicts mass flow rate better than does the original program. Calculated results are also used to illustrate the potential improvement in off-design performance offered by rotor back-sweep for high-work-factor radial turbines.

## **Introduction**

The radial turbine has been used extensively in automotive turbochargers and aircraft auxiliary power units and has recently been given serious consideration for primary powerplant application for both automobiles and rotorcraft. In automotive and rotorcraft applications the turbine operates over a wide range of **power** settings and requires accurate off-design performance prediction for a successful design.

A computer code for the off-design performance analysis of radial-inflow turbines is **described** in reference 1, and additions to this program for variable-area stators are reported in reference 2. Although this program has

been **used** extensively, it still requires modifications to highly loaded radial turbines has resulted in designs having rotor back-sweep, a feature that this program cannot accommodate. Also, the analysis model, as shown in reference 1, predicts too low a value for mass flow in the reference 1, predicts too low a value for mass for the region of rotor choke. In addition, the loss model do not include all of the losses **present** in the design **program** of reference 3, and the trailing-edge loss does not properly account for the effect of variable stator angle. properly account for the effect of variable stator angle.

**To** overcome these deficiencies, extensive modifitions were made to the analysis model. The rotor slip factor equation was replaced by one that includes rotor factor equation was replaced by one that includes rotor blade sweep. A sector analysis, similar to that reference 3, was used at the rotor exit in place of the mean-line calculation. Disk friction, clearance, and vaneless space losses were added to the loss model, and the stator and rotor trailing-edge loss equations were changed. Finally, the entire procedure was recoded.

The resulting computer program, called RTOD (Radial Turbine Off-Design), which is described in this report, computes off-design performance of a radial turbine by computes off-design performance of a radius turbine by modeling the flow with stator viscous and trailinglosses, with a vanciess space loss between the stater and the rotor; and with rotor incidence, viscous, clearance, trailing-edge, and disk friction losses. RTOD can analyze clearance gap. Furthermore, RTOD determines the rotor exit flow variation from hub to tip and can account for the effect of swept rotor blading. The user must specify the stator and rotor viscous losses (which represent the the statul and rotor viscous losses (which represent the combined effects of profile, end wall, and secondary from loss) to match a reference performance point. RT then calculates the turbine performance over a speci-

operating range. For the sake of completeness this report describes all the modeling assumptions, but with emphasis on recent modifications, comprised in the computer program RTOD. The program input and output are described and RTOD. *The* program input and output are described and the use of the program is independently the problems. Results obtained from this program and from mental data. RTOD can be obtained from the Computer mental data. RTOD can be obtained from the *Computer*  $S$ oftware Management Information Center (COS) University of Georgia, Athens, Georgia 30602.

## **Analysis Modification**

This section describes the changes that were made to the previous analysis method and loss model of references 1 and 2. The described losses are applied at or references 1 and 2. The described losses are applied at or between the flow stations shown in figure 1. Station the station upstream of the stator, station 1 is just inside the stator trailing edge, and station 2 is immediately

downstream of the stator trailing edge. Station 3 is upstream of the rotor, station 4 is just inside the rotor trailing edge, and station 5 is immediately downstream of the rotor trailing edge.

#### **Rotor Analysis**

The rotor analysis was extended to include a slip factor correlation that can account for swept rotor blading. *Also,* at the rotor exit a sector analysis replaces the previous mean-line analysis. The details are as follows (all symbols defined in appendix A):

*Slip factor.* - In reference 1 the optimum rotor inlet tangential velocity is calculated from the Stanitz slip factor correlation

$$
V_{u,3,\text{opt}} = U_3 \left( 1 - \frac{1.98}{N_{\text{bl}}} \right)
$$

The Stanitz correlation is limited to radial blading only. RTOD uses the Wiesner slip factor correlation of reference 4, which is a function of blading (sweep) angle. The correlation, when adapted to a turbine geometry, takes the form

obtained from the velocity diagram work by subtracting the losses due to disk friction and tip clearance. This means that the sector velocity diagrams are not consistent with the shaft output work.

#### **Loss Model**

**In reference 1 the losses through the stator and the** *rotor* are each modeled by a **single overall loss.** In RTOD a vaneless space loss (between stations 2 and 3) was added, as well as a rotor disk friction and tip clearance loss. Furthermore, the method of calculating trailingedge pressure drop was changed. These changes are discussed in this section.

*Vaneless space loss.-The* program of reference 1 **assumes no pressure drop from the stator exit to** the rotor **inlet (between stations 2 and 3). In** RTOD **the total** pressure **drop is obtained from**

$$
\Delta p' = \frac{4f l \rho V^2}{2D_h g_c}
$$

where *f* is the Fanning friction factor for parallel walls and *I* is a length based on an average flow angle between

$$
V_{u,3,\text{opt}} = U_3 \left( \frac{\left[1 - \sqrt{\cos \alpha_{\text{b}}}/(N_{\text{b}})^{0.7}\right] \left[1 - \left[(r_{4,\text{av}}/r_3 - \epsilon_{\text{lim}})/(1 - \epsilon_{\text{lim}})\right]^3\right]}{1 - \tan \alpha_{\text{b}}/\tan \alpha_3} \right)
$$

For radial-bladed rotors (no blade sweep) the difference between the two correlations is quite small. For the example 1 turbine the Wiesner correlation predicts an optimum inlet tangential velocity 2.7 percent less than that predicted by the Stanitz correlation. The full incidence loss calculation procedure is shown by equations (B71) to (B82).

*Exit sectors.* **-** The **program of** reference **1** analyses the rotor exit at a mean radius only. In RTOD the rotor exit is divided into a specified number of sectors that are coupled by simple radial equilibrium

$$
\frac{dp}{dr} = \frac{\rho V_u^2}{rg_c}
$$

Temperature, pressure, and velocity are calculated for each sector (eqs. (B94) to (BI06)), and overall values of mass flow and work are obtained by summing the individual sector values. These calculations take into account the viscous loss, since a viscous rotor loss coefficient is specified for each sector. The disk friction and tip clearance losses, however, are of an overall nature and do not reflect hub-to-tip variations. The shaft output work is

 $\overline{2}$ 

stator outlet and rotor inlet. The calculation procedure is given by equations (B45) to (B54).

*Rotor disk friction loss.* - *The* program of reference 1 does not calculate a separate disk friction loss but lumps all losses (viscous, disk friction, clearance, and trailing edge) into one overall loss coefficient. In RTOD the following expression from reference 3 is used for the disk friction loss (eq. (B129)):

$$
L_{\rm df} = \frac{0.02125 \rho_3 U_3^2 r_3^2}{g_c J w_{\rm tot}(\rho_3 U_3 r_3 / \mu)^{0.2}}
$$

*Rotor tip clearance loss.-* The **following** expression **from reference 3 is used in RTOD** to **calculate the** rotor tip **clearance** loss **(eq. (B130):**

$$
L_{\rm cl} = \frac{2\Delta h'_{3-5}(h_{\rm cl}/2r_{4,\rm tip})}{(1-r_{4,\rm hub}/r_{4,\rm tip})}
$$

The formulation assumes that the fractional loss due to clearance is equal to the ratio of clearance to passage height at the rotor exit.

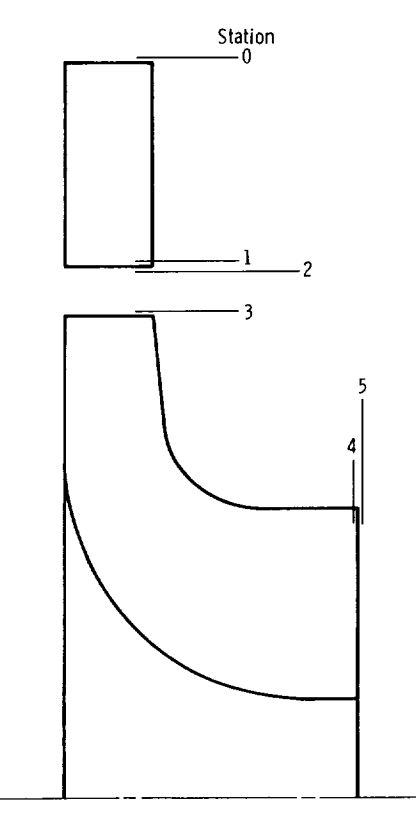

Figure 1. - Radial turbine schematic and station identification.

*Trailing-edge pressure drop.* - Reference 1 assumes no **loss** in total pressure across the stator or rotor trailing edges (stations 1 to 2 and 4 to 5, respectively). This is contrary to observed results, since it is known that a total pressure drop does occur, although it is usually small. Reference 2 assumes that static pressure remains constant across trailing edges. *Although* this assumption gives a drop in total pressure, the predicted total pressure drop decreases as the **flow** angle is increased. This is again contrary to observed results and will cause errors when analyzing a pivoting stator. The expressions for total pressure drop across the stator and rotor trailing edges used in RTOD were obtained from the expression for one-dimensional, compressible fluid flow with sudden area increase. *The* assumed expressions, although not based on rigorous analysis, predict the correct trend of total pressure loss with flow angle. Furthermore, the predicted levels of loss appear reasonable. For the stator the drop in total pressure is expressed by (eq. (B39))

$$
\Delta p' = \left(1 - \frac{V_{r,2}}{V_{r,1}}\right)^2 \left(\frac{\rho_1 V_1^2}{2g_c}\right)
$$

and for the rotor it is (eq. (B113))

$$
\Delta p' = \left(1 - \frac{V_5 \cos \alpha_5}{V_{x,4}}\right)^2 \left(\frac{\rho_4 V_4^2}{2g_c}\right)
$$

## **Program Input**

The program input consists of a title card, the gas properties, the turbine geometry description, and the parameters that specify the desired calculation options. Except for the title card, all data input is in NAMELIST Except for the title card, all data input is  $\frac{m}{N}$ . format. Data may be input in either  $S_2$  or  $U$ . units.

Figure 2 identifies the angle and the angle sign convention used in RTOD. At the stator and the rotor inlet, all angles are defined from a radial line; at the rotor exit, angles are defined from an axial line. Figure 3 is a graphic representation of the geometry input variables, and figure 4 shows the example 1 data input.

All input variables are listed in table I, along with the All input variables are listed in table I, along with required units, the default values, and the type

variables needed (real or integer).<br>The user must specify the viscous stator and viscous The user must speech the viscous states and VVD **ROTOR LOSSES (PRIO OF EBR3D for the stator and XXX** 

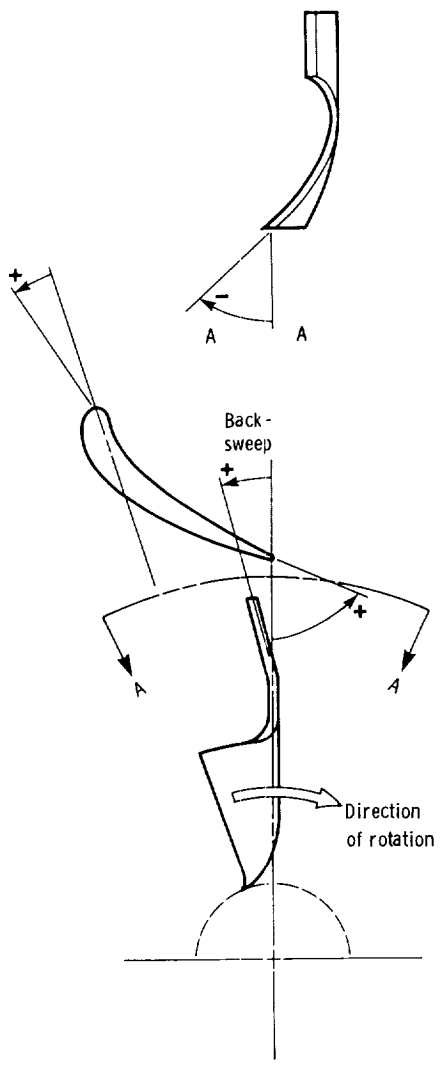

Figure 2. - RTOD angle sign convention.

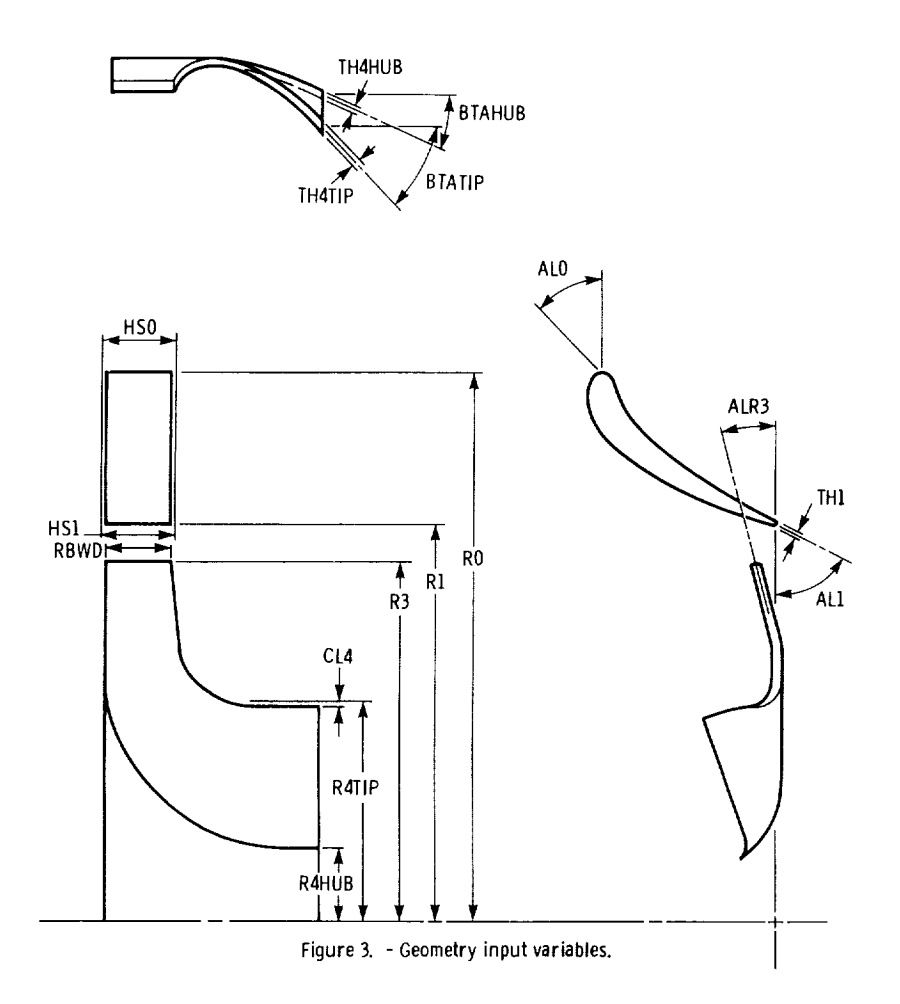

the rotor) such that the RTOD prediction matches two performance parameters (usually flow and work or flow and efficiency) at a particular pressure ratio. The parameters to be matched can either be design-point values obtained from a design-point program or test data.

## **Program** Output

The program output is in either SI or U.S. customary units, corresponding to the chosen input units. The output consists of a printout of the title card, all input data, and one of three chosen levels of output as described in this section. The RTOD data printout corresponding to the input data of figure 4 is shown in figure 5.

#### **Short Output**

The short output consists of a tabulation of 12 overall parameters for each calculated operating point. Figure 6 shows the short output corresponding to the input data of figure 4. Note that the rotor chokes and that the value of stator exit critical velocity ratio  $(V/V_{cr})$  at rotor choke is

printed out. Also, the rotor limit load point is identified. The parameters in the short output are as follows (with the corresponding equations in parentheses):

- (1) Equivalent flow (B148)
- (2) Equivalent work (B150)
- (3) Actual flow (B44)
- (4) Actual work (BI31)
- (5) Equivalent power (BI51)
- (6) Equivalent torque (B152)
- **(7)** Equivalent *p6/p5* (B153)
- (8) Equivalent  $p'_0/p'_5$  (B154)
- (9) Blade-jet speed ratio (B162)
- (10) Work factor (BI61)
- (11) Static efficiency (B134)
- $(12)$  Total efficiency  $(B135)$

#### **Medium** Output

The medium-output option gives the same tabulation of overall parameters as the short output and also gives tabulated velocity, temperature, pressure, and flow angle information at stations 0 to 5. At stations 3 to 5 the information is presented for both the absolute and relative frames of reference, and at stations 4 and 5 (rotor exit) the information is presented for the hub, mid, and tip sectors only. If an even number of sectors is specified, the midpoint sector is taken to be the sector above the mean radius. The medium-output option also presents additional information for stations 1, 3, and 5. For the most part this information is self-explanatory, except for these items:

*Station 1*

- EBR3D three-dimensional kinetic energy loss coefficient, *e3D,* as specified; or, if total pressure ratio was specified, calculated from equation (B3)
- PIT/POT total pressure ratio,  $p'_1/p'_0$  (input parameter PR10), as specified; or if  $e_{3D}$ was specified, calculated from equation (B4)

V/VCR AT MAX FLOW critical velocity ratio  $(V/V_{cr})$  that produces maximum value of mainstream flow  $(\rho V)_1$  (equal to 1.0 if  $p_1'/p_0'$  was specified; less than 1.0 if *e3D* was specified).

BL1 blockage, defined by ratio of vane trailing-edge tangential thickness to vane trailing-edge spacing

*Station 3*

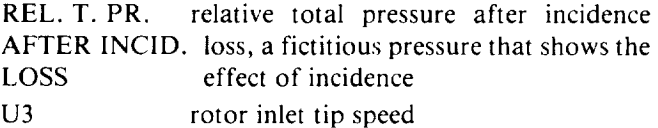

Figure 7 shows the medium output for a  $(V/V_{cr})$  of 0.6 only (for the example input of fig. 4, except that  $OPT = 1$ ). The output shown is produced for every value of  $(V/V_{cr})$  in its specified range.

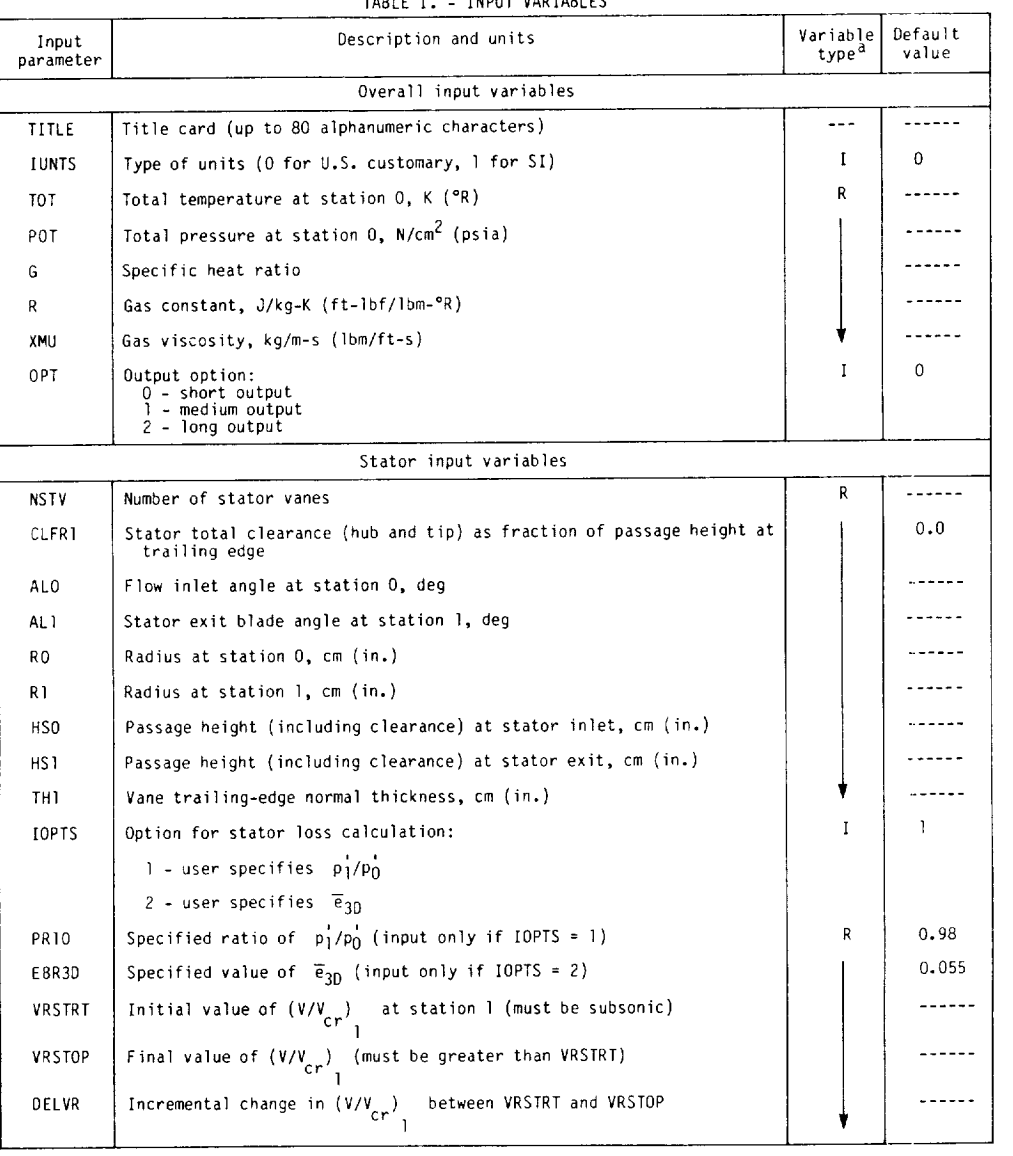

TABLE I. - INPUT VARIABLES

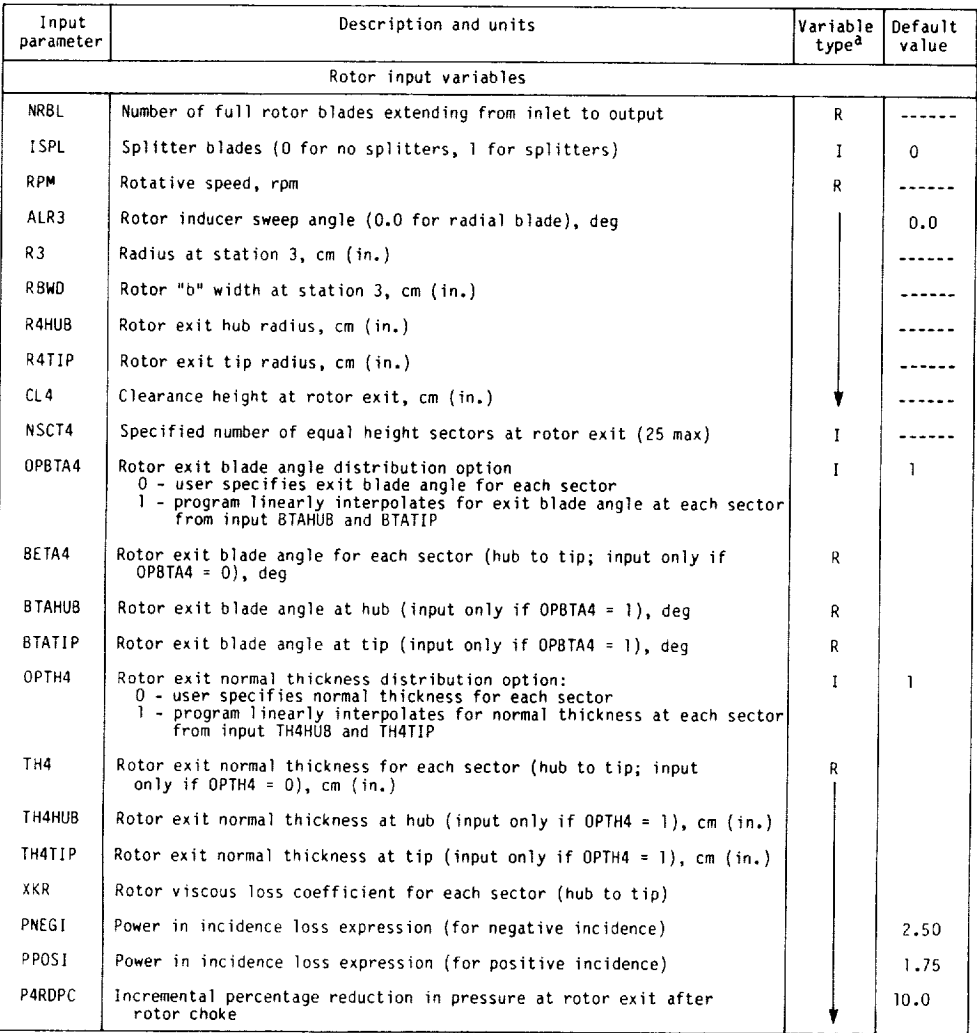

TABLEI. - Concluded.

al denotes integer; R denotes real.

4.59 INCH RADIAL TURBINE IN AIR &DATT TOT=518.7, POT=14.696, G=1.4, R=53.35, XMU=1.216E-5, NSTV=I4., ALO:45., ALl=72.0, RO:2,BB8, RI=2.345, HS0=,5771, H51:,5771, IOPTS=I, PRIO=.987p VRSTRT=.30, VRSTOP=I.20p DELVR=.05\_ THI=,02293, NRBL=11., ISFL=1, RPM=29550., R3=2.295, RBWD=.5771, R4HUB=.572, R4TIP=1.6<br>CL4=.0145, NSCT4=I1, OPBTA4=1, BTAHUB=-32.50, BTATIP=-56.70, OPTH4=1,<br>Th4HUB=.077, Th4TIF=.03e, XKR=11\*.240, OPT=0 &END

Figure 4. - Example 1 data input.

#### **Long Output**

The long output is similar to the medium output, except that for stations **4** and 5 the **tabulated** inputs are presented for each sector. Also, additional rotor loss information is presented. **For the** most part **this** information is again self-explanatory, except for **the** following items:

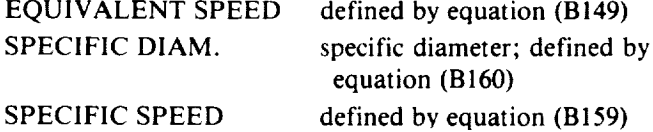

*The* long output also presents a further tabulation of the following items for each sector at stations 4 and 5:

*Station 4*

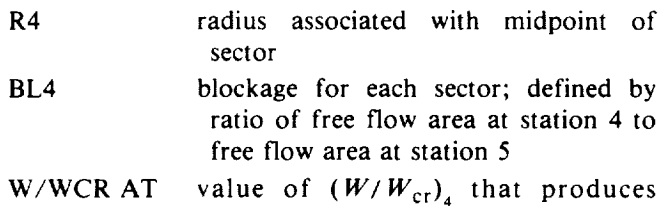

4,59 INCH RADIAL TURBINE IN AIR

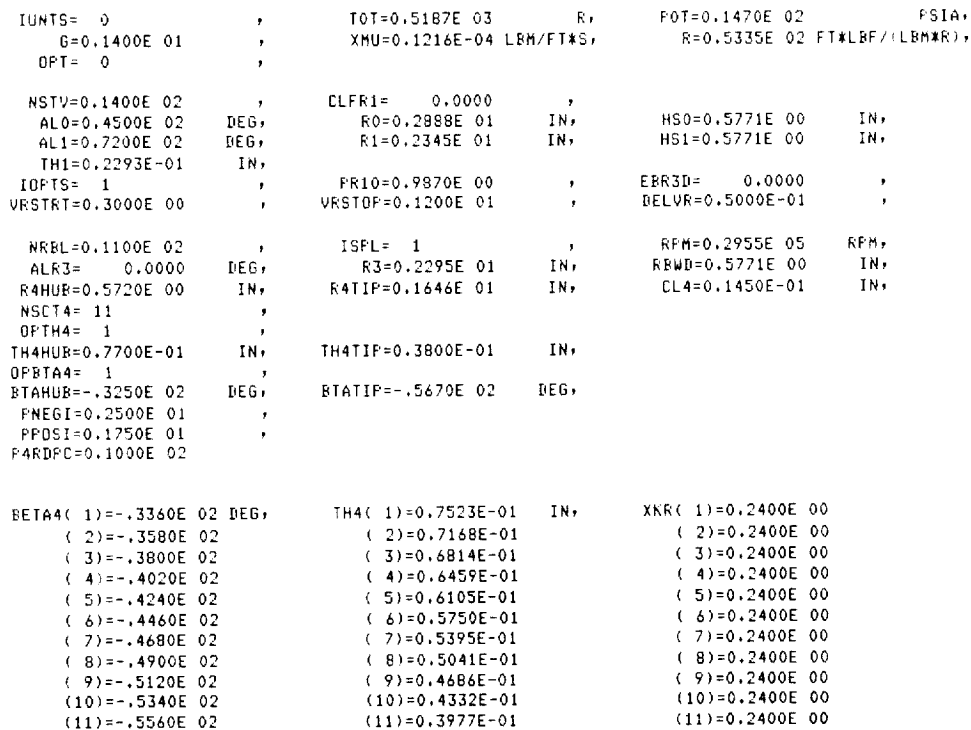

Figure 5. - RTOD data printout (corresponding to fig. 4 data input).

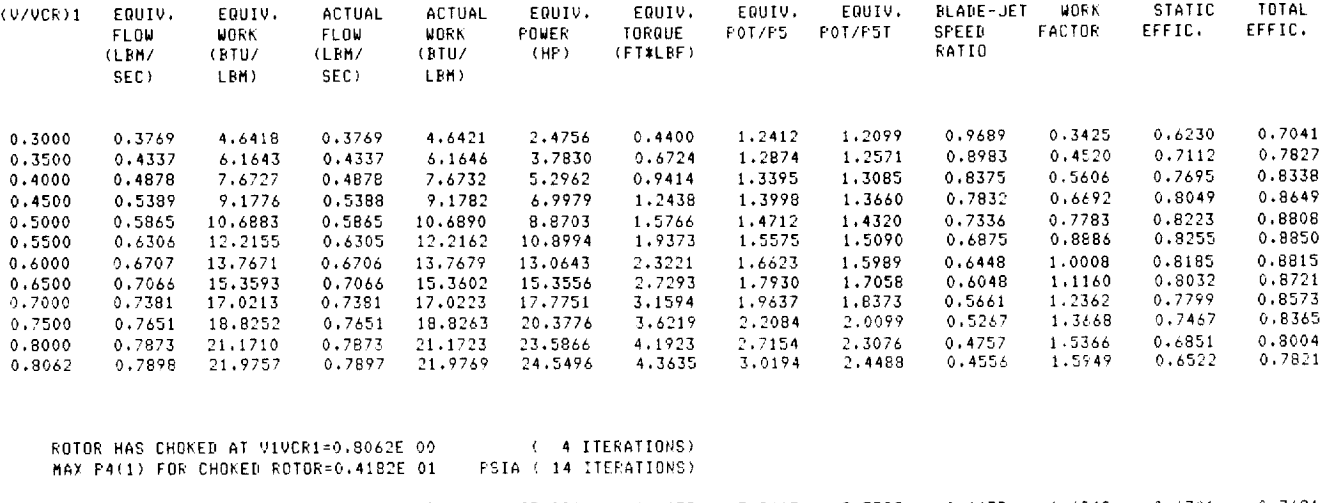

ROTOR LIMIT LOADING ACHIEVED AT F4(1)=0.2919E 01 FSIA ( 13 ITERATIONS)

Figure 6. - RIOD short output for figure 4 data input.

0.8062 0.7898 22.3802 0.7897 22.3814 25.0014 4.4438 3.2415 2.53\_9 0.4438 1.6242 0.6301 0.7691 0.8062 0,7898 22,7041 0,7897 22,7055 25,3634 4.5081 3,48i3 2.6337 0,4330 1,6477 0,6085 0,7548 0.8062 0.7898 22.9340 0.7897 22.9353 25.6201 4.5538 3.7395 2.7322 0.4231 1.6644 0.5869 0.7382 0.8062 0.7898 22.9930 0.7897 22.9943 25.6860 4.5655 3.8505 2.7747 0.\_193 1.6\_86 0.5779 0.7305

| (V/VCR)1                                                                                                    | EQUIV.<br>FLOW<br>(LBM/<br>SEC)                                                                                                    | EQUIV.<br><b>WORK</b><br>(BTU/<br>LBM)                     | <b>ACTUAL</b><br><b>FLOW</b><br>(LBN/<br>SEC)  | ACTUAL<br>WORK<br>(BTU/<br>LBH)               | EQUIV,<br>FOWER<br>(HP)                                                                                                    | EQUIV.<br>TORQUE<br>(FT*LBF) | EQUIV.<br>FOT/P5                                                                                                    | EQUIV.<br>F0T/F5T                                              | BLADE-JET<br>SPEED<br>RATIO                                                                                                    | WORK<br>FACTOR | STATIC<br>EFFIC. | TOTAL<br>EFFIC. |
|----------------------------------------------------------------------------------------------------|----------------------------------------------------------------------------------------------------|------------------------------------------------------------|------------------------------------------------|-----------------------------------------------|----------------------------------------------------------------------------------------------------|------------------------------|----------------------------------------------------------------------------------------------------|----------------------------------------------------------------|----------------------------------------------------------------------------------------------------|----------------|------------------|-----------------|
| 0.6000                                                                                                    | 0.6707                                                                                                    | 13.7671                                                    | 0.6706                                         |                                               | 13.7679 13.0643                                                                                                    |                              | $2.3221$ $1.6623$                                                                                                    | 1.5989                                                         | 0.6448                                                                                                    | 1.0008         | 0.8185           | 0.8815          |
| STATION<br>(AND<br>SECTOR)                                                                                                    | VCR.<br>OR.<br><b>WCR</b><br>(fI/S)                                                                                                    | V/VCR<br>OR.<br><b>W/WCR</b>                               | 0R.                                            | VU/VCR VR(VX)/VCR<br>DR.<br>WU/WCR WR(WX)/WCR | T<br>(R)                                                                                                    | $\mathbf{I}$<br>(R)          | PT.<br>(FSIA)                                                                                                    | ₽.<br>(FSIA)                                                   | FLOW<br>ANGLE<br>(DEG)                                                                                                    |                |                  |                 |
| $\circ$<br>$\mathbf{1}$<br>$\overline{2}$<br>$\overline{3}$                                                                                                    | 1019,1802<br>1019,1802<br>1019,1802<br>1019.1802<br>$3(K)$ 989.8862                                                                                    | 0.1693<br>0.6000<br>0.5960<br>0.5095<br>0,1827             | 0.1197<br>0.5706<br>0.5706<br>0.5831<br>0.0025 |                                               | 0.1197 518.7000 516.2205<br>0.1854 518.7000 487.5779<br>0.1721 518.7000 487.9883<br>0.1775 518.7000 486.5876<br>0.1827 489.3105 486.5876 |                              | 14.6960<br>14,5050<br>14,4916<br>14,4669<br>11,7954                                                                                                    | 14,4516<br>11.6806<br>11,7042<br>11.5673<br>11,5673            | 45,0000<br>71.9999<br>73,2137<br>73.0723<br>0.7704                                                                                                    |                |                  |                 |
| 4(1)<br>4(5)<br>4(11)                                                                                                    | 959.0784<br>960.0049<br>960.7744                                                                                                    | 0.3021<br>0.3009<br>0.2855                                 | $-0.0326$<br>0.0012<br>0.0120                  |                                               | 0.3003 459.3274 452.3423<br>$0.3009$ $460.2151$ $453.2712$<br>0.2853 460.9534 454.6897                                                   |                              | 9.2163<br>9.2145<br>9.1659                                                                                                    | 8.7350<br>8,7370<br>8.7373                                     | $-6.1953$<br>0,2269<br>2.4163                                                                                                    |                |                  |                 |
|                                                                                                    | 4(1)(R) 962.1702<br>4(6)(R) 967,0215<br>$4(11)(R)$ 974.5627<br>--------------------                                                                    | 0.3594<br>0.4195<br>0.4978                                 | $-0.1989$<br>$-0.2945$<br>$-0.4108$            |                                               | 0.2993 462.2937 452.3423<br>0.2987 466.9673 453.2712<br>$0.2812$ $474.2788$ $454.6897$                                                   |                              | 9.4262<br>9.6964<br>10,1273                                                                                                    | $8.7350 - 33.6000$<br>$B.7370 - 44.5999$<br>$8.7373 - 55.5999$ |                                                                                                    |                |                  |                 |
| 5(1)<br>5(6)<br>5(11)                                                                                                    | 959,0784<br>960.0049<br>960,7744                                                                                                    | 0.2231<br>0.2603<br>0.2622                                 | $-0.0326$<br>0.0012<br>0.0120                  |                                               | 0.3003 459.3274 455.5159<br>0.3009 460.2151 455.0198<br>0.2853 460.9534 455.6709                                                         |                              | 9.1831<br>9.2060<br>9.1631                                                                                                    | 8.9192<br>8.8474<br>8,8008                                     | $-8.4009$<br>0.2624<br>2,6314                                                                                                    |                |                  |                 |
| STATION 1<br>PRIMARY WEIGHT FLOW = 0.6706E 00 (LBH/S)<br>CLEARANCE WEIGHT FLOW =<br>0.0000<br>(LBM/S)<br>TOTAL WEIGHT FLOW = 0.6706E 00<br>(LBN/S)<br>$EBR3D = 0.5523E-01$<br>Fil/FOT = 0.9870E 00 |                                                                                                    |                                                            |                                                |                                               |                                                                                                    |                              | SPECIFIED PRIMARY FLOW ANGLE = $0.7200E$ 02 (DEG)<br>ACTUAL PRIMARY FLOW ANGLE = 0.7200E 02 (DEG)<br>CLEARANCE FLOW ANGLE = 0,0000 (DEG)<br>V/VCF AT MAX FLOW = $0.1000E$ 01<br>$E L1 = 0.7051E-01$ |                                                                |                                                                                                    |                |                  |                 |
| STATION 3                                                                                                    | INCIDENCE ANGLE = $0.2137E$ (2) (BEG)                                                                                                    | $0$ PTIMUM BETA = $-.2060E$ 02 (DEG)                       |                                                |                                               |                                                                                                    |                              |                                                                                                    |                                                                | REL. T. PR. AFTER 1NCID. LOSS = 0.1177E 02 (PSIA)<br>$U3 = 0.5918E 03$ (FT/S)                                                                                                    |                |                  |                 |
| STATION 5                                                                                                    | MASS AVERAGED $-15 = 0,4553E,03 \quad (F)$<br>MASS AVERAGED TST = 0.4604E 03 (R)<br>PS AT THE HUB : 0.891BE 01<br>F5 AT THE SHROUD = 0.8801E 01 (PSIA) | AVERAGE PC = 0.8660E 01<br>AVERAGE PST = 0.9211E 01 (PSIA) |                                                | (FSIA)<br>(PSIA)                              |                                                                                                    |                              |                                                                                                    |                                                                | MASS AVG. DELH (STA. 0 TO 5) = 0.1682E 02 (BTU/LBM)<br>MASS AVG. DELHI (STA. 0 TO 5) = 6.1562E 02 (RTU/LBM)<br>MASS AVG. POWER (STA, 0 10 5) = 0.1482E 02 (HP)<br>MASS AVG. TORQUE(STA, 9 TO 5) = 0.2634E 01 (FT#LBF) |                |                  |                 |

Figure 7. - RTOD medium output at (V/V<sub>Cr</sub>) = 0.6 for figure 4 data input.

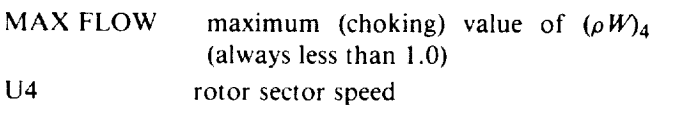

*Station 5*

AEROD. ETA AEROD. ETAT WM(K)/WMTOT sector aerodynamic static efficiency; defined by equation (B127) sector aerodynamic total efficiency; defined by equation (B128) fraction of total weight flow passed by each sector

Figure 8 shows the long output for a  $(V/V_{cr})$  of 0.6 only (for the example input of fig. 4, except that  $OPT=2$ ).

The long output shown is produced for every value of  $(V/V_{cr})$ <sub>r</sub> in its specified range.

## **Error** Messages

All DO-loops in RTOD have appropriate error messages that are printed out if convergence is not achieved. The specified convergence criteria are defined by the ratio of the absolute value of the new value minus the old value to the old value and are usually required to be less than  $1 \times 10^{-4}$ . These are tight tolerances, but no DO-loop has ever failed to converge for physically possible flow.

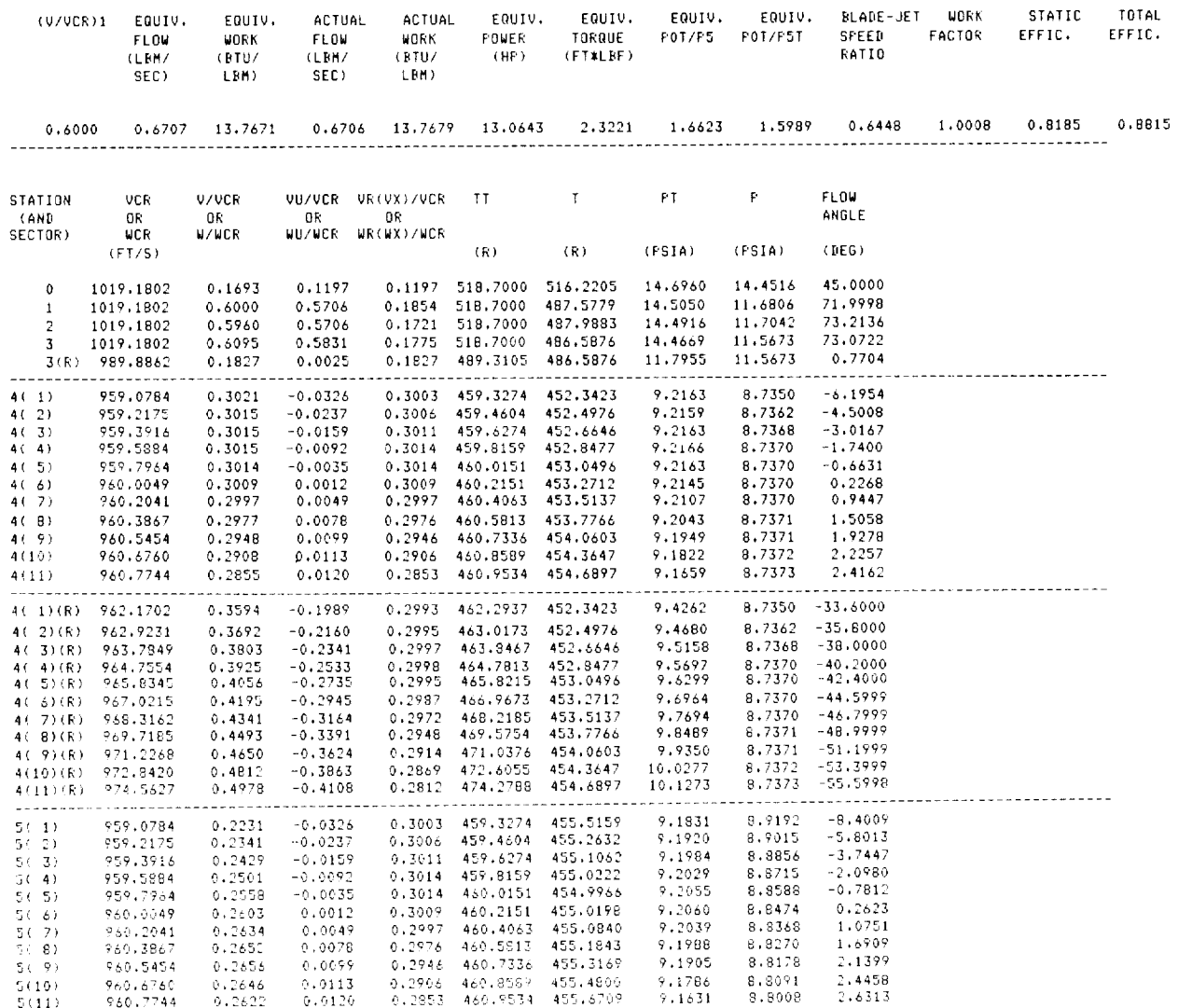

Figure 8. - RTOD long output at (Vf  $V_{cr}$ ) = 0.6 for figure 4 data input.

#### **Main Program**

The user can specify geometries and operating conditions that have no flow solutions. For low flow rates (small specified values of  $V/V_{cr}$  at station 1) it may not be possible to pass the flow at station 4 while maintaining radial equilibrium. In a real turbine the flow would be passed but with separated or reversed flow in portions of the rotor exit. However, RTOD cannot account for that situation, and if it occurs, the following error message is printed out:

STATION 4 HAS NOT CONVERGED IN 25 ITERATIONS FOR  $(V/VCR)1 = x.xxxxx + xx$ 

ROTOR WEIGHT FLOW =  $xxxxxx + xx$ , STATOR WEIGHT FLOW =  $x$ . $xxxx + xx$ 

After this message, program execution starts over with

the next specified value of stator exit critical velocity ratio.

#### **Subroutine MAXVAL**

Subroutine MAXVAL calculates the maximum value of density times velocity  $\rho V$  and the associated critical velocity ratio at the stator and rotor exits (stations 1 and 4). The input points must define a curve that shows a maximum somewhere in the specified interval (other than at the end points). If unrealistically large values of stator or rotor loss are specified, the shape of the generated curve may not exhibit the required characteristic. If this happens, the following error message is printed out:

WARNING--THE CURVE TO BE MAXIMIZED IN SUBROUTINE MAXVAL 1S NOT OF THE PROPER FORM

| STATION 1<br>PRIMARY WEIGHT FLOW = 0.6706E 00 (LBM/S)<br>CLEARANCE WEIGHT FLOW = 0,0000 (LBM/S)<br>:ARMN: WHILE<br>EARANCE WEIGHT FLOW = 0.6706E 00 (LBM/S)<br>TOTAL WEIGHT FLOW = 0.6706E 00 (LBM/S)<br>$F1T/POT = 0.9870E 00$ |                                      |                             |                                                                                            |                                | SPECIFIED PRIMARY FLOW ANGLE = $0.7200E$ 02 (DEG)<br>ACTUAL PRIMARY FLOW ANGLE = 0.7200E 02 (DEG)<br>CLEARANCE FLOW ANGLE = $0,0000$<br>(DEG)<br>V/VCR AT MAX FLOW = $0.1000E$ 01<br>$BL1 = 0.7051E-01$ |                                                           |                                       |  |  |  |
|----------------------------------------------------------------------------------------------------|--------------------------------------|-----------------------------|--------------------------------------------------------------------------------------------|--------------------------------|----------------------------------------------------------------------------------------------------|-----------------------------------------------------------|---------------------------------------|--|--|--|
| STATION 3                                                                                                    |                                      |                             |                                                                                            |                                |                                                                                                    |                                                           |                                       |  |  |  |
| OFTIMUM BETA = -.2060E 02 (DEG)<br>INCIDENCE ANGLE = $0.2137E$ 02 (DEG)                                                                                                    |                                      |                             |                                                                                            |                                | REL. T. PR. AFTER INCID, LOSS = 0.1177E 02 (PSIA)                                                                                                    | $U3 = 0.5918E 03$ (FT/S)                                  |                                       |  |  |  |
| STATION 5                                                                                                    |                                      |                             |                                                                                            |                                |                                                                                                    |                                                           |                                       |  |  |  |
| MASS AVERAGED 15 = 0.4553E 03 (R)                                                                                                    |                                      |                             |                                                                                            |                                | MASS AVG. DELH (STA. 0 TO 5) = 0.1682E 02 (BTU/LBM)                                                                                                    |                                                           |                                       |  |  |  |
| MASS AVERAGED T5T = 0.4604E 03 (R)<br>F5 AT THE HUB = 0.8918E 01 (FSIA)                                                                                                    |                                      |                             |                                                                                            |                                | MASS AVG. DELHT (STA. 0 TO 5) = 0.1562E 02 (BTU/LBM)<br>MASS AVG. POWER (STA. 0 TO 5) = 0.14B2E 02 (HP)                                                                                                 |                                                           |                                       |  |  |  |
|                                                                                                    | PS AT THE SHROUD = 0.8801E 01 (PSIA) |                             |                                                                                            |                                |                                                                                                    |                                                           |                                       |  |  |  |
| AVERAGE P5 = 0.8860E 01 (PSIA)                                                                                                    |                                      |                             |                                                                                            |                                |                                                                                                    | MASS AVG. TORQUE(STA. 0 TO 5) = 0.2634E 01 (FT#LBF)       |                                       |  |  |  |
|                                                                                                    |                                      |                             | AVERAGE F5T = 0.9211E 01 (FSIA)                                                            |                                |                                                                                                    |                                                           |                                       |  |  |  |
| DELHT ACROSS ROTOR = 0.1400E 02 (BTU/LBM)                                                                                                    |                                      |                             |                                                                                            |                                |                                                                                                    |                                                           | ACTUAL DELHT = $0.1377E$ 02 (BTU/LBM) |  |  |  |
|                                                                                                    |                                      |                             | DISK FRICTION LOSS = 0.4306E-01 (BTU/LBM)                                                  |                                |                                                                                                    | ACTUAL POWER = 0.1306E 02 (HP)                            |                                       |  |  |  |
|                                                                                                    |                                      |                             | TIP CLEARANCE LOSS = 0.1B90E 00 (BTU/LBM)                                                  |                                |                                                                                                    |                                                           | ACTUAL TORQUE = $0.2322E$ 01 (FT*LBF) |  |  |  |
|                                                                                                    |                                      | SPECIFIC SPEED = 0.7071E 00 | $EQUIVALENI$ SPEED = 0.2955E 05 (RPM)                                                      |                                |                                                                                                    |                                                           | SPECIFIC DIAM. = $0.2677E$ 01         |  |  |  |
| STATION 4                                                                                                    |                                      |                             |                                                                                            |                                |                                                                                                    | STATION 5                                                 |                                       |  |  |  |
|                                                                                                    | R4 1                                 |                             |                                                                                            |                                |                                                                                                    | AEROD. AEROD.                                             | WM(K)/                                |  |  |  |
|                                                                                                    | SECTOR (IN) BL4                      |                             | WYT.<br>MAX FLOW                                                                           | W/WCR.AT U4<br>Max.flow (ft/s) | ETA <b>E</b>                                                                                                    | ETAT                                                      | UMTOT                                 |  |  |  |
| $\mathbf{1}$                                                                                                    |                                      |                             | 0.6208E 00 0.2547E 00 0.8653E 00 0.1601E 03                                                |                                |                                                                                                    | 0.8608E 00 0.9105E 00 0.4412E-01                          |                                       |  |  |  |
| 2                                                                                                    |                                      |                             | 0.7185E 00 0.2154E 00 0.8653E 00 0.1853E 03                                                |                                |                                                                                                    | 0.8557E 00 0.9102E 00 0.5381E-01                          |                                       |  |  |  |
| 3<br>$\ddot{ }$                                                                                                    |                                      |                             | 0.8161E 00 0.1855E 00 0.8653E 00 0.2104E 03<br>0.9137E 00 0.1620E 00 0.8653E 00 0.2356E 03 |                                |                                                                                                    | 0.8505E 00 0.9089E 00<br>0.8453E 00 0.9069E 00 0.7325E-01 | $0.6354E - 01$                        |  |  |  |
| 5                                                                                                    |                                      |                             | 0.1011E 01 0.1431E 00 0.8653E 00 0.2608E 03                                                |                                |                                                                                                    | 0.B403E 00 0.9044E 00                                     | $0.8289E - 01$                        |  |  |  |
| 6                                                                                                    |                                      |                             | 0.1109E 01 0.1275E 00 0.8653E 00 0.2860E 03                                                |                                |                                                                                                    | 0.8354E 00 0.9014E 00 0.9237E-01                          |                                       |  |  |  |
| 7.                                                                                                    |                                      |                             | 0.1207E 01 0.1144E 00 0.8653E 00 0.3112E 03                                                |                                |                                                                                                    | 0.B309E 00 0.8980E 00 0.1016E 00                          |                                       |  |  |  |
| €<br>$\bar{\mathbf{v}}$                                                                                                    |                                      |                             | 0.1304E 01 0.1031E 00 0.8653E 00 0.3363E 03<br>0.1402E 01 0.9340E-01 0.8653E 00 0.3615E 03 |                                |                                                                                                    | 0.8267E 00 0.8943E 00 0.1104E 00                          |                                       |  |  |  |
| 10 <sub>1</sub>                                                                                                    |                                      |                             | 0.1500E 01 0.8482E-01 0.8653E 00 0.3867E 03                                                |                                |                                                                                                    | 0.8197E 00 0.8862E 00 0.1263E 00                          |                                       |  |  |  |
| 11                                                                                                    |                                      |                             | 0.1597E 01 0.7717E-01 0.8653E 00 0.4119E 03                                                |                                |                                                                                                    | 0.8170E 00 0.8818E 00 0.1331E 00                          |                                       |  |  |  |

Figure 8. - Concluded.

Program execution continues after this message. The value of  $\rho V$  used is the greater of the two at the interval end points. The program user should reexamine and change the specified stator or rotor losses if this error message occurs.

## Example **Problems**

A radial turbine that was tested in air at pressure ratios higher than choking is analyzed in this section, and the results are compared with experimental data, together with the results from the program of reference 1. Also, the same turbine is analyzed for various values of rotor back-sweep to illustrate the potential off-design performance improvements in high-work-factor turbines.

#### Example **1-** Comparison **with Test Data and Reference 1** Code **Prediction**

Figure 9 shows a comparison of calculated versus experimental mass flow at 100- and 60-percent design speeds for the 11.66-cm (4.59-in.) diameter turbine of reference 5. The test data are previously unpublished air data that were used because they covered a wider range of pressure ratio (beyond rotor choke) than the published argon data. Both the RTOD and reference 1 code predictions were matched with data at the design equivalent total-to-static pressure ratio of 1.54. The RTOD results more closely predict the experimental mass flow rates at high pressure ratios. At both 100- and 60-percent design speeds, RTOD predicts an approximately 1 percent greater mass flow ratio *than* the reference 1 code. The improved mass flow prediction is attributed to the more

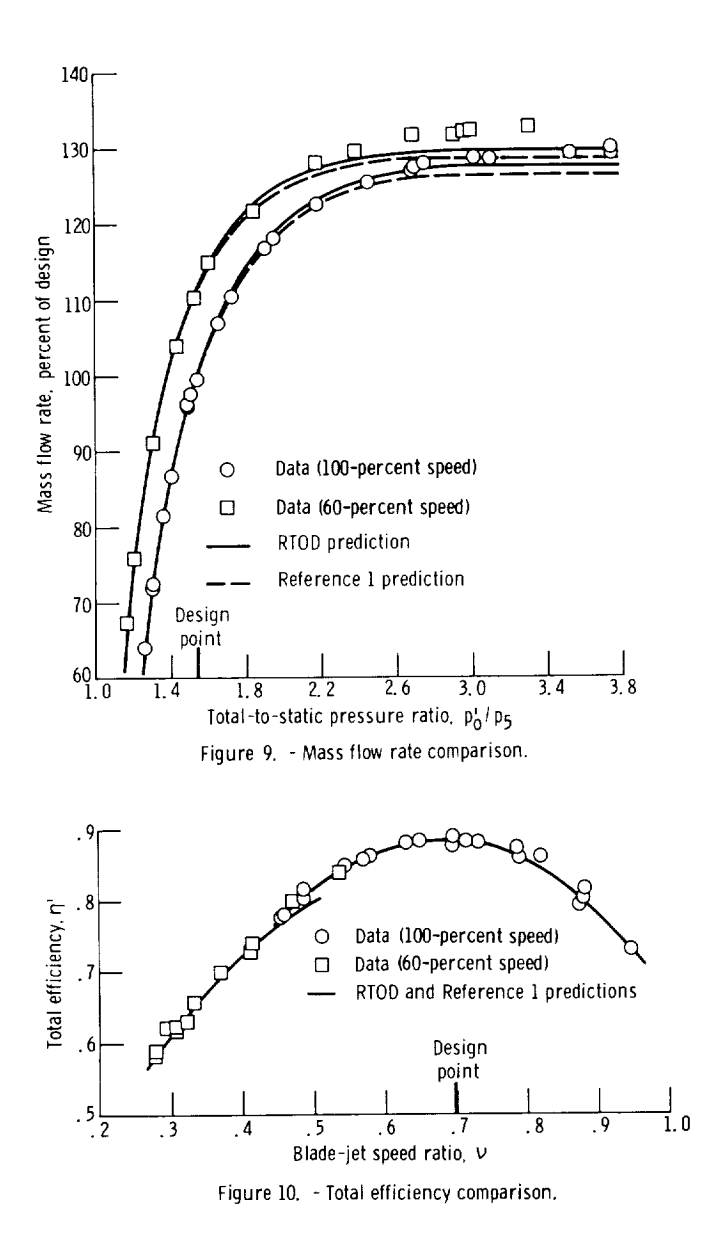

accurate geometry and flow modeling at the rotor trailing edge. Both the RTOD and reference l code total efficiency predictions agree closely with test data as shown in figure 10.

Although the RTOD mass flow predictions are an improvement over the reference 1 code predictions, they still underpredict choking weight flow. At 100-percent design speed the RTOD prediction is 1.63 percent below test results; while at 60-percent speed it is 2.28 percent low.<br>This discrepancy could be caused by the basic rotor loss **This discrepancy could be caused by the basic rotor is**  $m$ odeling scheme. Rotor viscous loss is taken to be function of rotor relative inlet and exit *velocities* squared (eq. (B87)), multiplied by a loss coefficient (input parameter XKR) that is assumed to remain constant. This assumption forces the calculated maximum mass flow rate per unit area to occur at low values of rotor exit relative critical velocity ratio  $((W/W_{cr})_4=0.87$  in example 1). Proper variation of the rotor loss coefficient with relative flow velocity might improve *the* choking mass flow prediction.

#### **Example 2 - Effects** of **Rotor Back-Sweep**

To illustrate the effects of rotor back-sweep, the example 1 turbine was analyzed with assumed backexample 1 turbine was analyzed with assumed backsweep angles of 15 and 30 ° The predicted to efficiencies are shown in figure 11. For high values of work factor (the region where modern radial turbines likely to operate) the falloff in efficiency is less with back*sweep than* for a *radial-bladed rotor* (because *the* incidence is lower).

National Aeronautics and Space Administration *Lewis* Research Center Cleveland, Ohio, March 25, 1983.

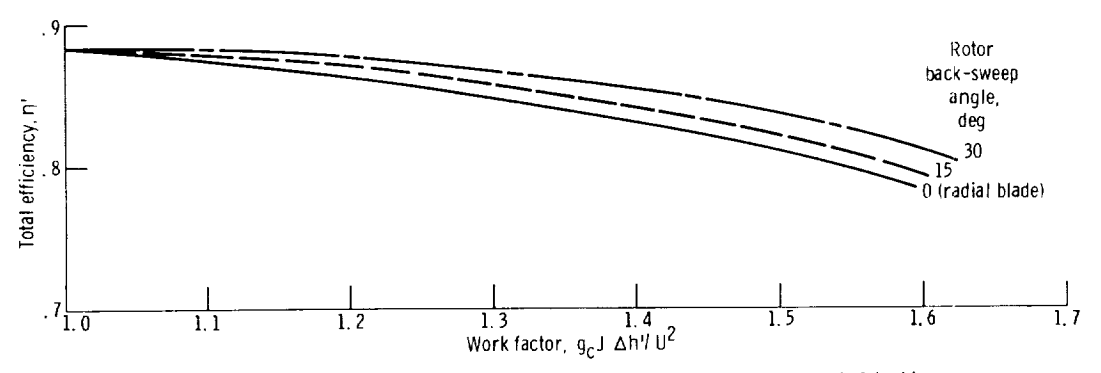

Figure 11. - Effect of rotor back-sweep on calculated total efficiency for example 1 turbine.

## **Appendix A Symb**

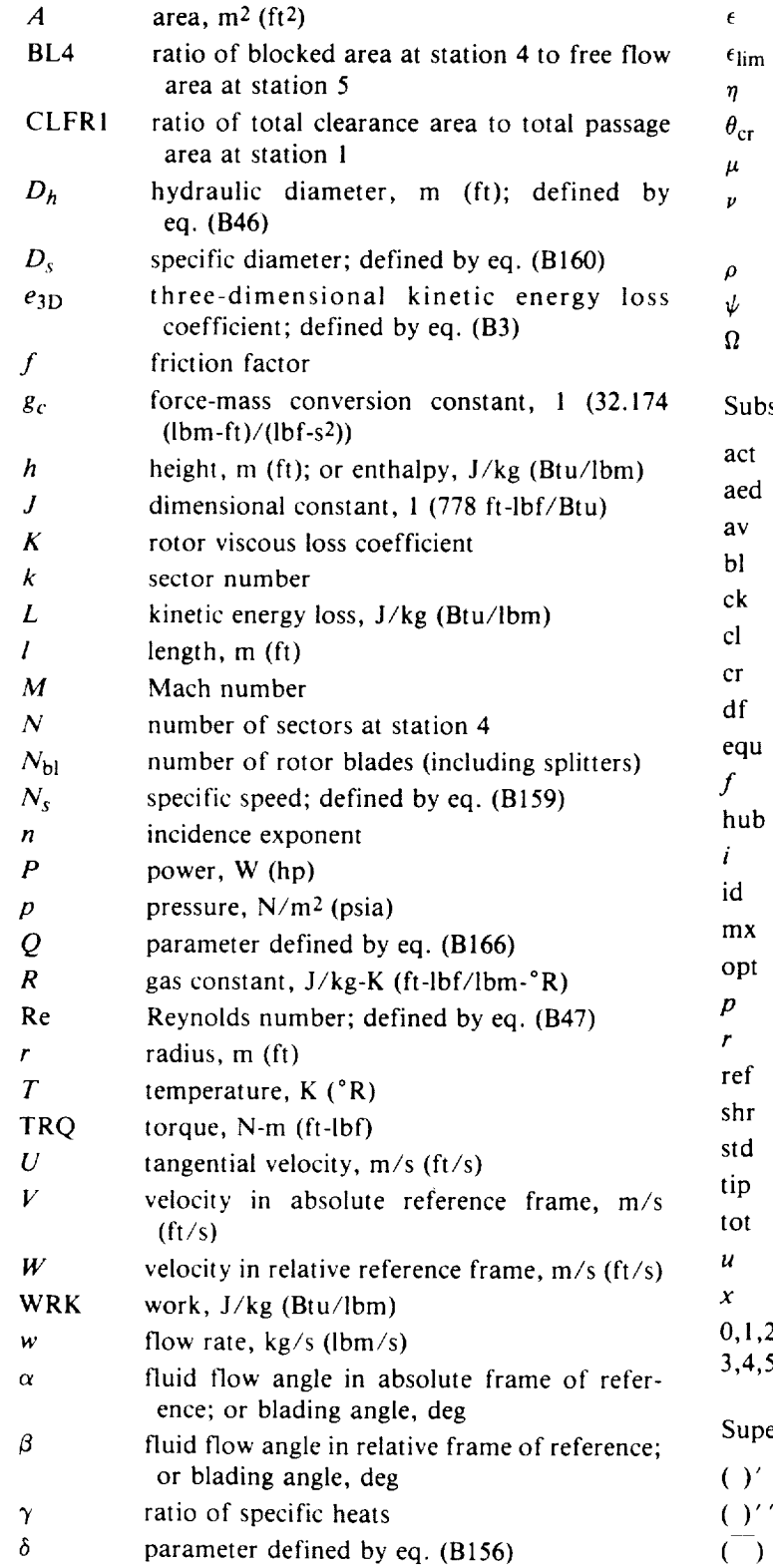

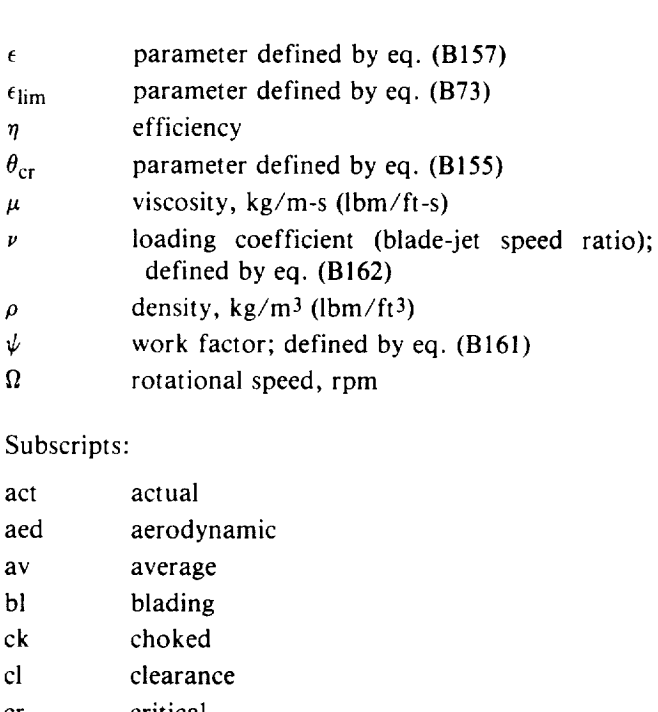

 $\overbrace{\phantom{aaaaa}}$ 

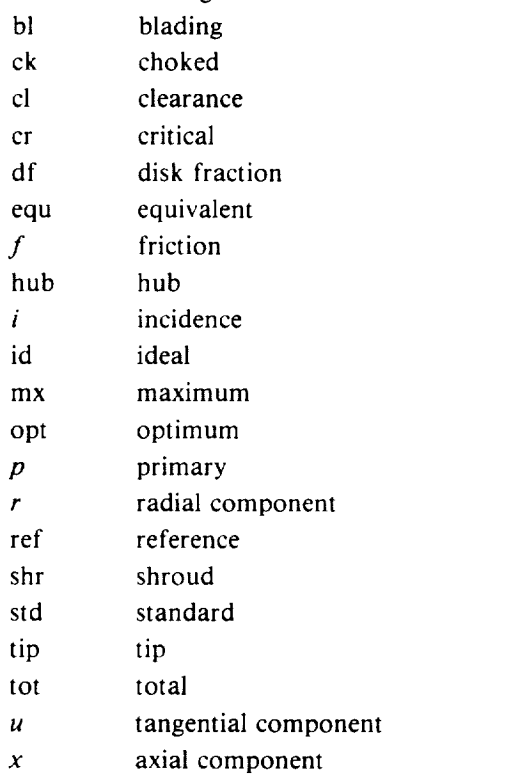

## Superscripts:

3,4,5

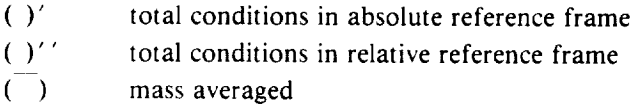

station numbers defined by fig. 1

 $\Delta \sim 10^{-1}$ 

 $\overline{\phantom{a}}$ 

## **Appendix B Equations**

#### **Main Program (MAINP)**

The analysis of the flow through the turbine starts at the stator exit (station l) for each specified value of  $(V/V_{cr})$ . Flow conditions are then calculated at station 0 and at stations 2 to 5. The procedure is described in this appendix.

*Station 1-primary flow.-Total* temperature at station 1 is assumed to be equal to that at station 0. Thus

$$
T'_{1,p} = T'_{0,p} \tag{B1}
$$

The maximum value of primary flow per unit area  $[(\rho V)_{1,p,\text{mx}}]$  and the value of  $(V/V_{\text{cr}})$ , where that maximum occurs  $[(V/V_{cr})_{r,p,mx}]$  are calculated by subroutine MAXVAL. If the total pressure drop through the stator (station 0 to station l) is modeled *by* specifying the total pressure ratio  $p_1/p_0$ ,  $(p_1/p_0)$ ,  $p_{1,n,m}$  occurs at  $(V/V_{cr})_{1,\text{max}} = 1.0$ . If the total pressure drop is model by specifying  $e_{3D}$ , it occurs at  $(V/V_{cr})_{1,p,mx} < 1.0$ . If  $p'_1/p'_0$  is specified, total pressure at station 1 is calculated from

$$
p'_{1,p} = \left(\frac{p'_1}{p'_0}\right) p'_{0,p} \tag{B2}
$$

and the three-dimensional kinetic energy loss coefficient *e3D* is obtained from

$$
\bar{e}_{3D} = \frac{\left(\frac{p_1'}{p_0'}\right)^{\frac{(\gamma-1)}{\gamma}} \left[1 - \frac{\gamma-1}{\gamma+1} \left(\frac{V}{V_{\text{cr}}}\right)_1^2\right] + \frac{\gamma-1}{\gamma+1} \left(\frac{V}{V_{\text{cr}}}\right)_1^2 - 1}{\left(\frac{p_1'}{p_0'}\right)^{\frac{(\gamma-1)}{\gamma}} \left[1 - \frac{\gamma-1}{\gamma+1} \left(\frac{V}{V_{\text{cr}}}\right)_1^2\right] - 1}
$$
\n(B3)

If *e3D* is specified,

$$
p'_{1,p} = p'_{0,p} \left\{ \frac{1 - \bar{e}_{3D} - \frac{\gamma - 1}{\gamma + 1} \left(\frac{V}{V_{\text{cr}}}\right)^2}{\left(1 - \bar{e}_{3D}\right) \left[1 - \frac{\gamma - 1}{\gamma + 1} \left(\frac{V}{V_{\text{cr}}}\right)^2\right]}\right\}^{\gamma/(\gamma - 1)}
$$

Both methods of calculating the total pressure drop are equivalent to specifying an overall viscous loss that takes into account the vane profile, endwall, and secondary flow losses.

From the isentropic relationships

$$
p_{1,p} = p'_{1,p} \left\{ 1 - \frac{\gamma - 1}{\gamma + 1} \left( \frac{V}{V_{cr}} \right)_{1,p}^2 \right\}^{\gamma/(\gamma - 1)}
$$
 (B5)

$$
T_{1,p} = T'_{1,p} \left\{ 1 - \frac{\gamma - 1}{\gamma + 1} \left( \frac{V}{V_{cr}} \right)_{1,p}^{2} \right\}
$$
 (B6)

and

$$
\rho_{1,p} = \frac{p_{1,p}}{RT_{1,p}} \tag{B7}
$$

$$
V_{1,p} = \left(\frac{V}{V_{cr}}\right)_{1,p} \left(\frac{2\gamma g_c RT'_{1,p}}{\gamma + 1}\right)^{1/2}
$$
 (B8)

For values of  $(V/V_{cr})_{l,n}$  less than  $(V/V_{cr})_{l,n,mx}$  the primary flow exits at the specified stator exit blade angle  $\alpha_1$ . Thus

$$
w_{1,p} = \rho_{1,p} V_{1,p} A_1 (1 - \text{CLFR1}) \cos \alpha_{1,p}
$$
 (B9)

For values of  $(V/V_{cr})_{1,p}$  greater than  $(V/V_{cr})_{1,p,\text{mx}}$  (choked flow) the exit angle is decreased to maintain maximum primary flow rate. The choked-flow exit angle is

$$
\alpha_{1,p,ck} = \cos^{-1}\left\{\frac{w_{p,mx}}{\rho_{1,p}V_{1,p}A_1(1 - \text{CLFR1})}\right\}
$$
(B10)

The radial and axial components of the primary **flow** are then defined **by**

$$
V_{u,1,p} = V_{1,p} \sin \alpha_{1,p} \tag{B11}
$$

$$
V_{r,1,p} = V_{1,p} \cos \alpha_{1,p}
$$
 (B12)

Mach number is calculated from

(B4)

$$
M_{1,p} = \left[ \frac{\frac{2}{\gamma + 1} \left( \frac{V}{V_{cr}} \right)_{1,p}^{2}}{1 - \frac{\gamma - 1}{\gamma + 1} \left( \frac{V}{V_{cr}} \right)_{1,p}^{2}} \right]^{1/2}
$$
(B13)

If the radial component of Mach number  $(M_1 \cos \alpha_{1,p})$ is greater than 1.0, the specified (V/V<sub>cr)</sub> is reduced until  $M_{1,p}$  cos  $\alpha_{1,p} = 1.0$  (defined as limit loading

*Station I-clearance flow.-The* clearance flow is assumed to have the same total and static conditions of temperature and pressure as the primary flow:

$$
T'_{1,\text{cl}} = T'_{1,p} \tag{B14}
$$

$$
T_{1,\text{cl}} = T_{1,p} \tag{B15}
$$

$$
p'_{1,c} = p'_{1,p} \tag{B16}
$$

$$
p_{1,\text{cl}} = p_{1,p} \tag{B17}
$$

This implies that

$$
V_{1,\text{cl,cr}} = V_{1,p,\text{cr}} \tag{B18}
$$

 $V_{1,cl} = V_{1,p}$  (B19)

$$
\left(\frac{V}{V_{cr}}\right)_{1,\text{cl}} = \left(\frac{V}{V_{cr}}\right)_{1,p} \tag{B20}
$$

$$
\left(\frac{V}{V_{\text{cr}}}\right)_{1,\text{cl,mx}} = \left(\frac{V}{V_{\text{cr}}}\right)_{1,p,\text{mx}}
$$
(B21)

$$
\rho_{1,\text{cl}} = \rho_{1,p} \tag{B22}
$$

The flow angle  $\alpha_{1,cl}$  and the flow rate  $w_{1,cl}$  are determined iteratively from conservation of moment of tangential momentum between stations 0 and 1. The tangential component of velocity is obtained from

$$
V_{u,1,c} = \frac{r_0 V_{u,0}}{r_1}
$$
 (B23)

The clearance flow angle and flow rate thus are

$$
\alpha_{1,cl} = \sin^{-1}\left(\frac{V_{u,1,cl}}{V_{1,cl}}\right)
$$
 (B24)

$$
w_{1, \text{cl}} = \rho_{1, \text{cl}} V_{1, \text{cl}} A_1 \text{ CLFR1 } \cos \alpha_{1, \text{cl}} \tag{B25}
$$

Since  $\alpha_{1,cl}$  is uniquely defined by equation (B24), it cannot be changed to maintain the maximum clearance weight flow at values of  $(V/V_{cr})_{\text{rel}}$  greater than  $(V/V_{cr})_{1,\text{cl,mx}}$ . Clearance weight flow therefore decreases above ( $V/V_{cr}$ <sub>1,cl,mx</sub>.

From here on, all conditions at station 1 that are the same for both the primary and clearance flows (T, *T', p,*  $p'$ , *V*,  $V_{cr}$ , and  $\rho$ ) will have the subscripts p or cl deleted and will be identified only by the subscript 1.

*Station O.* - Conditions at station 0 are evaluated from the specified geometry, inlet angle, and gas total conditions and by using mass continuity between stations 0 and 1. The ratio  $(V/V_{cr})$  is determined iteratively from

$$
\left(\frac{V}{V_{cr}}\right)_0 = \frac{(w_{1,p} + w_{1,c})RT_0}{A_0 \cos \alpha_0 p_0 V_{0,cr} \left[1 - \frac{\gamma - 1}{\gamma + 1} \left(\frac{V}{V_{cr}}\right)_0^2\right]^{1/(\gamma - 1)}}
$$

(B26)

Also

$$
p_0 = p'_0 \left[ 1 - \frac{\gamma - 1}{\gamma + 1} \left( \frac{V}{V_{cr}} \right)_0^2 \right]^{\gamma/(\gamma - 1)}
$$
(B27)

$$
T_0 = T'_0 \left\{ 1 - \frac{\gamma - 1}{\gamma + 1} \left( \frac{V}{V_{\text{cr}}} \right)_0^2 \right\}
$$
 (B28)

$$
\rho_0 = \frac{p_0}{RT_0} \tag{B29}
$$

$$
V_0 = \left(\frac{V}{V_{\text{cr}}}\right)_0 \left(\frac{2\gamma R g_c T_0'}{\gamma + 1}\right)^{1/2} \tag{B30}
$$

$$
V_{u,0} = V_0 \sin \alpha_0 \tag{B31}
$$

$$
V_{r,0} = V_0 \cos \alpha_0 \tag{B32}
$$

*Station 2.-The* total temperature at station 2 is assumed to equal that at station 1

$$
T_2' = T_1' \tag{B33}
$$

and tangential momentum is conserved between stations 1 and 2. The tangential velocity is a mass-averaged value of the primary and clearance flows at station 1:

$$
V_{u,2} = \frac{V_1}{w_{1,p} + w_{1,cl}} (w_{1,p} \sin \alpha_{1,p} + w_{1,cl} \sin \alpha_{1,cl})
$$
 (B34)

14

For no clearance flow this reduces to

$$
V_{u,2} = V_1 \sin \alpha_{1,p} = V_{u,1}
$$
 (B35)

By using an initial guess for  $V_{r,2}$ , the conditions at station 2 are evaluated iteratively as follows:

$$
V_2 = (V_{r,2}^2 + V_{u,2}^2)^{1/2}
$$
 (B36)

$$
\left(\frac{V}{V_{cr}}\right)_2 = \frac{V_2}{\left(\frac{2\gamma Rg_c T_2}{\gamma + 1}\right)^{1/2}}
$$
(B37)

$$
T_2 = T_2' \left[ 1 - \frac{\gamma - 1}{\gamma + 1} \left( \frac{V}{V_{\text{cr}}} \right)_2^2 \right]
$$
 (B38)

$$
p'_{2} = p'_{1} - \left(1 - \frac{V_{r,2}}{V_{r,1}}\right)^{2} \left(\frac{0.5\rho_{1}V_{1}^{2}}{g_{c}}\right)
$$
 (B39)

$$
p_2 = p_2' \left[ 1 - \frac{\gamma - 1}{\gamma + 1} \left( \frac{V}{V_{cr}} \right)_2^2 \right]^{\gamma/(\gamma - 1)} \tag{B40}
$$

$$
\rho_2 = \frac{p_2}{RT_2} \tag{B41}
$$

$$
\alpha_2 = \cos^{-1}\left(\frac{V_{r,2}}{V_2}\right) \tag{B42}
$$

$$
w_2 = \rho_2 V_2 A_2 \cos \alpha_2 \tag{B43}
$$

The assumed  $V_{r,2}$  is updated until continuity is satisfied; that is,

$$
w_2 = w_{1,p} + w_{1,c}
$$
 (B44)

*Station 3.* **-The** total pressure drop between stations 2 and 3 is obtained from the laminar and turbulent equation for flow between parallel plates by using an average flow angle between stations 2 and 3. Furthermore, moment of tangential momentum is conserved  $(r_2 V_{u,2} = r_3 V_{u,3})$ . From an initial guess of  $\alpha_3$  an average turning angle, a hydraulic diameter, a Reynolds number, and a **flow** path length are calculated:

$$
\alpha_{2-3} = \frac{\alpha_2 + \alpha_3}{2} \tag{B45}
$$

$$
D_h = 2h_1 \cos \alpha_{2-3} \tag{B46}
$$

$$
Re_2 = \frac{\rho_2 V_2 D_h}{\mu}
$$
 (B47)

$$
l_{2-3} = \frac{r_1 - r_3}{\cos \alpha_{2-3}}
$$
 (B48)

Friction factor *f* is defined as follows:

$$
f = 0.24 \qquad \qquad \text{for } Re_2 < 100 \tag{B49}
$$

$$
f = \frac{24}{Re_2}
$$
 for 100 \le Re\_2 < 3000 (B50)

$$
f=3.3368 \times 10^{-7} \text{ Re}^{1.2596}_{2} \text{ for } 3000 \le \text{Re}_{2} < 3700
$$
 (B51)

$$
f = 0.0014 + \frac{0.125}{\text{Re}_2^{0.32}} \qquad \text{for } 3700 \le \text{Re}_2 \tag{B52}
$$

The change in total pressure and the total pressure at station 3 are obtained from

$$
\Delta p' = \frac{4f_{2-3}\rho_2 V_2^2}{2D_h g_c} \tag{B53}
$$

$$
p'_3 = p'_2 - \Delta p' \tag{B54}
$$

Assuming that

$$
T_3' = T_2' \tag{B55}
$$

$$
r_2 = r_1 \tag{B56}
$$

and

$$
V_{u,3} = \frac{r_2/r_3}{V_{u,2}}
$$
 (B57)

all other conditions at station 3 are evaluated from

$$
V_3 = \frac{V_{u,3}}{\sin \alpha_3} \tag{B58}
$$

$$
T_3 = T_3' - V_3^2 \left(\frac{\gamma - 1}{2\gamma R g_c}\right)
$$
 (B59)

$$
p_3 = p_3' \left(\frac{T_3}{T_3'}\right)^{\gamma/(\gamma-1)}
$$
 (B60)

15

$$
\rho_3 = \frac{p_3}{RT_3} \tag{B61}
$$

$$
V_{r,3} = \frac{V_{r,2}\rho_2 A_2}{\rho_3 A_3} \tag{B62}
$$

Finally, a new exit angle

$$
\alpha_3 = \tan^{-1}\left(\frac{V_{u,3}}{V_{r,3}}\right) \tag{B63}
$$

is calculated and compared with the previously used value. This procedure is repeated until successive values of  $\alpha_3$  are within a specified tolerance.

Relative conditions at station 3 are calculated from the following equations:

 $W_{u,3} = V_{u,3} - U_3$  (B64)

 $W_{r,3} = V_{r,3}$  (B65)

$$
W_3 = \left(W_{\mu,3}^2 + W_{r,3}^2\right)^{1/2} \tag{B66}
$$

$$
T_3'' = T_3' - \frac{\gamma - 1}{2\gamma R g_c} \left( V_3^2 - W_3^2 \right)
$$
 (B67)

$$
p_3'' = p_3' \left(\frac{T_3''}{T_3}\right)^{\gamma/(\gamma-1)}
$$
 (B68)

$$
\beta_3 = \sin^{-1}\left(\frac{W_{u,3}}{W_3}\right) \tag{B69}
$$

$$
W_{\rm cr,3} = \left(\frac{2\gamma Rg_{\rm c}T_3''}{\gamma+1}\right)^{1/2} \tag{B70}
$$

The rotor incidence angle (from optimum) is calculated as follows: the optimum  $V_{\mu,3}$  is obtained from the Wiesner slip factor correlation (ref. 4), which, when adapted to a turbine geometry, takes the form

where

$$
r_{4,av} = \frac{r_{4,hub} + r_{4,tip}}{2}
$$
 (B72)

$$
\epsilon_{\lim} = \frac{1}{e^{(8.16 \cos \alpha_{\text{bl}}/N_{\text{bl}})}}\tag{B73}
$$

The last term in the numerator of equation (B71) is a correction factor that is applied only if the ratio  $r_{4,av}/r_3$  is greater than  $\epsilon_{\text{lim}}$ . Then

$$
W_{u,3,\text{opt}} = V_{u,3,\text{opt}} - U_3 \tag{B74}
$$

$$
\beta_{3,\text{opt}} = \tan^{-1}\left(\frac{W_{u,3,\text{opt}}}{V_{r,3}}\right)
$$
 (B75)

$$
\alpha_{3,i} = \beta_3 - \beta_{3,\text{opt}} \tag{B76}
$$

The loss in total pressure due to incidence is calculated as follows: the incidence loss is modeled as in reference 2 by

$$
L_i = \frac{W_3^2 (1 - \cos^n \alpha_{3,i})}{2g_c J}
$$
 (B77)

where the exponent  $n$  is given by the input parameters PNEGI and PPOSI for negative and positive incidence, respectively. The loss due to incidence can also be expressed as a difference between ideal and actual velocity:

$$
W_3^2 - W_{3,i}^2 = W_3^2 (1 - \cos^n \alpha_{3,i})
$$
 (B78)

Solving for  $W_{3,i}^2$  gives

$$
W_{3,i}^2 = W_3^2 \cos \alpha_{3,i} \tag{B79}
$$

The relationship

$$
V_{u,3,\text{opt}} = U_3 \left( \frac{\left[1 - \sqrt{\cos \alpha_{\text{bl}} / (N_{\text{bl}})^{0.7}}\right] \left\{1 - \left[\frac{(r_{4,\text{av}}/r_3 - \epsilon_{\text{lim}})/(1 - \epsilon_{\text{lim}})^3\right]}{1 - \tan \alpha_{\text{bl}} / \tan \alpha_3}\right\}}{1 - \tan \alpha_{\text{bl}} / \tan \alpha_3} \right)
$$
(B71)

$$
W_{3,i}^2 = \frac{2\gamma g_c RT_3''}{\gamma - 1} \left[ 1 - \left(\frac{p_3}{p_{3,i}''}\right)^{(\gamma - 1)/\gamma} \right]
$$
 (B80)

implies that

$$
p''_{3,i} = \frac{p_3}{\left[1 - \frac{(\gamma - 1)W_{3,i}^2}{2\gamma g_c RT_3^{\nu}}\right]^{\gamma/(\gamma - 1)}}
$$
(B81)

Substituting equation (B79) for  $W_{3,i}^2$  then gives

$$
p_{3,i}'' = \frac{p_3}{\left[1 - \frac{(\gamma - 1)W_3^2 \cos^n \alpha_{3,i}}{2\gamma g_c RT_3^{\prime}}\right]^{\gamma/(\gamma - 1)}}
$$
(B82)

*Station* 4. – Flow conditions at station 4 are calculated by considering the effects of radius change, incidence, and viscous loss. By assuming an initial value of static pressure at the hub sector the pressure at each successive sector is obtained from simple radial equilibrium. The total mass flow of all sectors is then compared with the mass flow at station 1, and the next guess of hub-sector static pressure is changed accordingly. This is repeated until mass flow has converged within a given tolerance. *The* procedure is given here (with calculations performed for each sector at the midpoint radius).

The changes in total temperature, critical velocity, and ideal relative total pressure due to radius change are calculated from

$$
T''_4 = T''_3 + \frac{\gamma - 1}{2\gamma R g_c} \left( U_4^2 - U_3^2 \right)
$$
 (B83)

$$
W_{\text{cr,4}} = W_{\text{cr,3}} \left( \frac{T_4''}{T_3''} \right)^{1/2} \tag{B84}
$$

$$
p_{4, \text{id}}^{\nu} = p_3^{\nu} \left( \frac{T_4^{\nu}}{T_3^{\nu}} \right)^{\gamma/(\gamma - 1)}
$$
 (B85)

Note that the ideal relative total pressure at station 4 is based on the relative total pressure at station 3 and not on the relative total pressure due to incidence loss  $p_{3,i}^{\prime}$ . At station 3,  $p_{3,i}^{\mu}$  was calculated for information purposes only. As will be shown, the relative total pressure at station 4  $p_4''$  is obtained from  $p_{4,id}''$  by considering the combined effects of incidence and rotor viscous loss.

The value of maximum flow rate per unit area  $(\rho W)_{4,\text{mx}}$ , as well as the value of  $(W/W_{cr})$ <sub>4</sub> where it occurs  $[(W/W_{cr})_{4,m_x}]$ , is calculated by subroutine MAXVAL. The total relative pressure at station 4 is formulated as follows: the incidence loss is modeled by (see previous section)

$$
L_{i} = \frac{W_{3}^{2}(1 - \cos n\alpha_{3,i})}{2g_{c}J}
$$
 (B86)

and the loss due to viscous friction in the rotor (rotor blade profile, endwall, and secondary flow losses) is modeled as in reference 1 by

$$
L_f = \frac{K(W_3^2 \cos^2 \alpha_{3,i} + W_4^2)}{2g_c J}
$$
 (B87)

where  $K$  is the specified rotor viscous loss coefficient (input parameter XKR). The sum of these two losses is expressed as the difference between the squares of an ideal and an actual velocity to give

$$
W_{4,\text{id}}^2 - W_4^2 = W_3^2 (1 - \cos^n \alpha_{3,i}) + K(W_3^2 \cos^2 \alpha_{3,i} + W_4^2)
$$
 (B88)

This equation can be solved for  $W_4$ 

$$
W_4 = \left[\frac{W_{4,\text{id}}^2 - W_3(1 - \cos^n\alpha_{3,i}) - KW_3^2 \cos^2\alpha_{3,i}}{1+K}\right]^{1/2}
$$
\n(B89)

with  $W_{4, id}^2$  obtained from the relationship

$$
W_{4,\text{id}}^2 = \frac{W_{\text{cr},4}^2(\gamma+1)}{\gamma-1} \left[ 1 - \left( \frac{p_4}{p_{4,\text{id}}^2} \right)^{(\gamma-1)/\gamma} \right] \tag{B90}
$$

For a given value of static pressure the relative velocity is thus calculated by equation (B89). Also,

$$
T_4 = T_4'' - \frac{(\gamma - 1)W_4^2}{2\gamma R g_c}
$$
 (B91)

$$
\rho_4 = \frac{p_4}{RT_4} \tag{B92}
$$

$$
p_4'' = p_4 \left(\frac{T_4''}{T_4}\right)^{\gamma/(\gamma-1)}
$$
 (B93)

The static pressure at each radial sector above the hub sector is obtained from

$$
\frac{dp}{dr} = \frac{\rho_4(k-1)\{[V(k-1)_{u,4} + V(k)_{u,4}]/2\}^2}{g_c r(k-1)_4}
$$
(B94)

$$
p_4(k) = p_4(k-1) + \frac{dp}{dr} \Delta r \tag{B95}
$$

where *k* designates the given sector and  $(k - 1)$  designates the sector immediately below it.

For  $(W/W_{cr})$  less than  $(W/W_{cr})$ <sub>4 mx</sub> the flow follows the specified exit angle  $\beta_4$ ; for  $(W/W_{cr})$ <sub>4</sub> greater than  $(W/W_{cr})_{4,\text{max}}$  the exit angle is decreased to maintain the maximum flow rate. The reduced exit angle is calculated from

$$
\beta_4 = \cos^{-1} \left[ \frac{(\rho W)_{4,\text{mx}}}{\rho_4 W_4 A_5 (1 - BL4)} \right]
$$
(B96)

where BL4 is the ratio of the blocked area at station 4 to the free flow area at station 5. Weight flow and velocity components are calculated from

$$
w_4 = \rho_4 W_4 A_5 (1 - BL4) \cos \beta_4
$$
 (B97)

 $W_{u,4} = W_4 \sin \beta_4$  (B98)

$$
W_{x,4} = W_4 \cos \beta_4 \tag{B99}
$$

If the rotor is fully choked (all sectors), the program solves for that value of stator  $(V/V_{cr})$ , where rotor choke occurred. Also, the maximum value of station 4 hubsector static pressure for rotor choke is calculated and printed out. Once the rotor has fully choked, the hubsector static pressure is incrementally decreased by a specified amount (input parameter P4RDPC) until limit loading is achieved (axial Mach number equal to 1.0). The axial component of Mach number is calculated from

$$
M_{x,4} = \left[\frac{\left(\frac{2}{\gamma+1}\right)\left(\frac{W}{W_{\text{cr}}}\right)_4^2}{1-\left(\frac{\gamma-1}{\gamma+1}\right)\left(\frac{W}{W_{\text{cr}}}\right)_4^2}\right]^{1/2} \cos \beta_4 \quad (B100)
$$

It is not allowed to exceed 1.0. If it does, the value of hub-sector static pressure is adjusted until  $M_{x,4}$  equals 1.0. That value of hub-sector static pressure is also printed out.

The absolute conditions are calculated from the relative conditions by

$$
V_{u,4} = W_{u,4} + U_4 \tag{B101}
$$

$$
V_{x,4} = W_{x,4}
$$
 (B102)

$$
V_4 = (V_{u,4}^2 + V_{x,4}^2)^{1/2}
$$
 (B103)

$$
\alpha_4 = \tan^{-1}\left(\frac{V_{u,4}}{V_{x,4}}\right) \tag{B104}
$$

$$
T'_{4} = T''_{4} + \frac{(\gamma - 1)(V_{4}^{2} - W_{4}^{2})}{2\gamma Rg_{c}}
$$
 (B105)

$$
p_4' = \frac{p_4''}{(T_4''/T_4^2)^{\gamma/(\gamma - 1)}}
$$
 (B106)

*Station 5.-* At station 5 the **flow** area is divided into the same sectors as at station 4. All calculations shown below are performed for each sector at the midpoint radius. The total temperature and tangential momentum at station 5 are assumed to be equal to those at station 4:

$$
T_5' = T_4' \tag{B107}
$$

$$
V_{u,5} = V_{u,4} \tag{B108}
$$

Equation (BI07) implies that

$$
V_{\rm cr,5} = V_{\rm cr,4} \tag{B109}
$$

From an initial guess of  $\alpha_5$  the flow conditions are established iteratively as follows:

$$
V_5 = \frac{V_{u,5}}{\sin \alpha_5} \tag{B110}
$$

$$
\left(\frac{V}{V_{\rm cr}}\right)_5 = \frac{V_5}{V_{\rm cr,5}}\tag{B111}
$$

$$
T_5 = T'_5 - (\gamma - 1) \frac{V_5^2}{2\gamma R g_c}
$$
 (B112)

$$
p'_5 = p'_4 - \left(1 - \frac{V_5 \cos \alpha_5}{V_{x,4}}\right)^2 \left(\frac{0.5 \rho_4 V_4^2}{g_c}\right)
$$
 (B113)

$$
p_5 = p_5' \left[ 1 - \left(\frac{\gamma - 1}{\gamma + 1}\right) \left(\frac{V}{V_{cr}}\right)_5^2 \right]^{\gamma/(\gamma - 1)}
$$
(B114)

$$
\rho_5 = \frac{p_5}{RT_5} \tag{B115}
$$

$$
V_{x,5} = \frac{V_{x,4}\rho_4 A_5 (1 - BL4)}{\rho_5 A_5}
$$
 (B116)

A new exit angle is then calculated and compared with the previous value.

$$
\alpha_5 = \tan^{-1}\left(\frac{V_{u,5}}{V_{x,5}}\right) \tag{B117}
$$

The procedure is repeated until successive values of  $\alpha_5$  are within a specified tolerance.

*Performance parameters.* - The performance parameters are calculated as follows: for each sector the static and total ideal enthalpy change from station 0 to station 5 is calculated from

$$
\Delta h_{0-5} = \frac{\gamma RT'_0}{(\gamma - 1)J} \left[ 1 - \left( \frac{p_5}{p_0'} \right)^{(\gamma - 1)/\gamma} \right]
$$
 (B118)

$$
\Delta h'_{0-5} = \frac{\gamma RT'_0}{(\gamma - 1)J} \left[ 1 - \left( \frac{p_5'}{p_0'} \right)^{(\gamma - 1)/\gamma} \right]
$$
 (B119)

Mass-averaged values of ideal enthalpy change, power, and torque are established from

$$
w_{\text{tot}} = \sum_{k=1}^{N} w(k) \tag{B120}
$$

$$
\Delta \bar{h}_{0-5} = \frac{\sum_{k=1}^{N} \Delta h(k)_{0-5} w(k)}{w_{\text{tot}}} \tag{B121}
$$

$$
\bar{h}_{0-5} = \frac{\sum_{k=1}^{N} \Delta h'(k)_{0-5} w(k)}{w_{\text{tot}}} \tag{B122}
$$

$$
P = \frac{w_{\text{tot}} J \Delta \bar{h}_{0-5}}{550}
$$
 (B123) 
$$
TRQ_{\text{act}} = \frac{60w_{\text{tot}} J \Delta h_{\text{at}}}{2\pi \Omega}
$$

$$
TRQ = \frac{w_{\text{tot}} J \Delta \bar{h}_{0-5}'(60)}{2\pi\Omega}
$$
 (B124)

The change in total enthalpy across the rotor (station 3 to station 5) for each sector is calculated from

$$
\Delta h'_{3-5} = \frac{U_3 V_{u,3} - U_4 V_{u,4}}{J g_c}
$$
 (B125)

and its mass-averaged value, from

$$
\Delta \bar{h}_{3-5} = \frac{\sum_{k=1}^{N} \Delta h'(k)_{3-5} w(k)}{w_{\text{tot}}} \tag{B126}
$$

The aerodynamic efficiencies for each sector are calculated from

$$
\eta_{\text{aed}} = \frac{\Delta h_{3-5}'}{\Delta h_{0-5}}\tag{B127}
$$

$$
\eta'_{\text{aed}} = \frac{\Delta h'_{3-5}}{\Delta h'_{0-5}}\tag{B128}
$$

Disk friction and exit tip clearance loss per unit mass flow are obtained from (ref. 3)

$$
L_{\rm df} = \frac{0.02125 \rho_3 U_3^3 r_3^2}{g_c J w_{\rm tot} \left(\frac{\rho_3 U_3 r_3}{\mu}\right)^{0.20}}
$$
(B129)

$$
L_{\rm cl} = \frac{2\Delta h'_{3-5}\left(\frac{h_{\rm cl}}{2r_{4,\rm tip}}\right)}{1 - \frac{r_{4,\rm hub}}{r_{4,\rm tip}}}
$$
(B130)

Actual total enthalpy, actual power, and actual torque across the rotor are

$$
\Delta h'_{\text{act}} = h'_{3-5} - L_{\text{df}} - L_{\text{cl}} \tag{B131}
$$

$$
P_{\rm act} = \frac{w_{\rm tot} J \ \Delta h'_{\rm act}}{550} \tag{B132}
$$

$$
P = \frac{w_{\text{tot}} J \Delta \bar{h}_{0-5}}{550}
$$
 (B123) 
$$
TRQ_{\text{act}} = \frac{60w_{\text{tot}} J \Delta h_{\text{act}}'}{2\pi \Omega}
$$
 (B133)

19

and actual overall efficiencies are

$$
\eta = \frac{\Delta h'_{\text{act}}}{\Delta h_{0-5}}\tag{B134}
$$

$$
\eta' = \frac{\Delta h'_{\text{act}}}{\Delta h'_{0-5}}\tag{B135}
$$

Mass-averaged static and total temperatures are calculated by

$$
T_5 = \frac{\sum_{k=1}^{N} T(k)_{5} w(k)}{w_{\text{tot}}} \tag{B136}
$$

$$
T'_{5} = \frac{\sum_{k=1}^{N} T'(k)_{5} w(k)}{w_{\text{tot}}} \tag{B137}
$$

Static pressures at the hub and shroud and average static and total pressures are obtained from

$$
\left(\frac{dp}{dr}\right)_{\text{hub}} = \frac{\rho(1)_{5}V^{2}(1)_{u,5}}{g_{c}r(1)_{4}}\tag{B138}
$$

$$
\left(\frac{dp}{dr}\right)_{\text{shr}} = \frac{\rho(N) \, \mathfrak{s} V^2(N) \, u, \mathfrak{s}}{g_c r(N) \, 4} \tag{B139}
$$

$$
p_{5,\text{hub}} = p(1)_5 - \left(\frac{dp}{dr}\right)_{\text{hub}} \frac{\Delta r}{2}
$$
 (B140)

$$
p_{5,\text{shr}} = p(N)_5 + \left(\frac{dp}{dr}\right)_{\text{shr}} \frac{\Delta r}{2}
$$
 (B141)

$$
p_{5,av} = \frac{p_{5,hub} + p_{5,shr}}{2}
$$
 (B142)

$$
p'_{5,\text{av}} = p_{5,\text{av}} \left(\frac{\overline{T}_5}{\overline{T}_5}\right)^{\gamma/(\gamma-1)}
$$
(B143)

Equivalent parameters are calculated on the basis of the following standard conditions:

 $T'_{std} = 288.2 \text{ K } (518.7 \text{ °R})$  (B144)

$$
p'_{\rm std} = 101\,325\,\mathrm{N/m^2}\,(2116.22\,\mathrm{lbf/ft^2})\tag{B145}
$$

$$
R_{\text{std}} = 287.05 \text{ J/(kg-K)} (53.35 \text{ ft-lbf/lbm} \cdot \text{R})
$$
 (B146)

$$
\gamma_{\rm std} = 1.40 \tag{B147}
$$

The equivalent parameters (flow, speed, work, power, torque, total-to-static pressure ratio, and total-to-total pressure ratio) are

$$
w_{\text{equ}} = \frac{w_{\text{tot}}\sqrt{\theta_{\text{cr}}\epsilon}}{\delta} \tag{B148}
$$

$$
N_{\text{equ}} = \frac{\Omega}{\sqrt{\theta_{\text{cr}}}}
$$
 (B149)

$$
WRK_{equ} = \frac{\Delta \ddot{h}_{act}'}{\theta_{cr}}
$$
 (B150)

$$
P_{\text{equ}} = \frac{P_{\text{act}}\epsilon}{\delta\sqrt{\theta_{\text{cr}}}}
$$
(B151)

$$
TRQ_{equ} = \frac{TRQ_{act} \epsilon}{\delta}
$$
 (B152)

$$
\left(\frac{p_0'}{p_5}\right)_{\text{equ}} = \left[1 - \frac{(\gamma_{\text{std}} - 1)J \Delta \bar{h}_{0-5}}{\theta_{\text{cr}} \gamma_{\text{std}} R_{\text{std}} T_{\text{std}}}\right]^{-\gamma_{\text{std}}/(\gamma_{\text{std}} - 1)}
$$

$$
(B153)
$$

$$
\left(\frac{p_0'}{p_5'}\right)_{\text{equ}} = \left[1 - \frac{(\gamma_{\text{std}} - 1)J \Delta \bar{h}_{0-5}'}{\theta_{\text{cr}} \gamma_{\text{std}} R_{\text{std}} T_{\text{std}}}\right]^{-\gamma_{\text{std}}/(\gamma_{\text{std}} - 1)}
$$

(B154)

where

$$
\theta_{\rm cr} = \frac{\left(\frac{\gamma}{\gamma + 1}\right)RT'_0}{\left(\frac{\gamma_{\rm std}}{\gamma_{\rm std} + 1}\right)R_{\rm std}T'_{\rm std}}
$$
(B155)

$$
\delta = \frac{p_0'}{p_{\text{std}'}}
$$
 (B156)

$$
\epsilon = \frac{\gamma_{\text{std}} \left( \frac{2}{\gamma_{\text{std}} + 1} \right)^{\gamma_{\text{std}} / (\gamma_{\text{std}} - 1)}}{\gamma \left( \frac{2}{\gamma + 1} \right)^{\gamma / (\gamma - 1)}}
$$
(B157)

**The** overall dimensionless parameters of specific speed, specific diameter, work factor, and loading coefficient (blade-jet speed ratio) are defined as follows:

$$
\rho_{5,\text{av}} = \frac{p_{5,\text{av}}}{RT_{5,\text{av}}} \tag{B158}
$$

$$
N_{s} = \frac{\left(\frac{2\pi\Omega}{60}\right)\left(\frac{w_{\text{tot}}}{\rho_{5,\text{av}}}\right)^{1/2}}{(g\Delta\bar{h}'_{0.5})^{0.75}}
$$
(B159)

$$
\mathbf{C} \cdot \mathbf{C} = \mathbf{C} \cdot \mathbf{C} \cdot \mathbf{D}
$$

$$
D_{s} = \frac{2r_{3}(g_{c}J \Delta h_{0-5})^{0.25}}{(w_{\text{tot}}/\rho_{5,\text{av}})^{1/2}}
$$
(B160)

$$
\psi = \frac{g_c J \Delta h'_{3-5}}{U_3^2} \tag{B161}
$$

$$
\nu = \frac{U_3}{(2g_c J \Delta h_{0-5})^{1/2}}
$$
 (B162)

#### Subroutine MAXVAL

Subroutine MAXVAL finds the maximum value of a function over an interval. The chosen function must be of a form such that a maximum exists within the interval (other than at the end points). MAXVAL is used to calculate the maximum values of flow rate per unit area at the stator exit  $(\rho V)_1$  and rotor exit  $(\rho W)_4$  sectors. The actual mass flow calculations are performed by the called subroutines ROVST and ROVROT for the stator and rotor, respectively. Given the interval, the function to be maximized, and an initial number of divisions of the interval, MAXVAL determines the function's maximum value and its location in the interval.

#### Subroutine ROVST

Subroutine ROVST calculates the value of density times velocity at the stator exit (station 1) for the assumed stator loss model and a specified  $(V/V_{cr})$ . The formulation is as follows:

$$
V_{\text{cr,1}} = \left(\frac{2\gamma Rg_c T_1'}{\gamma + 1}\right)^{1/2} \tag{B163}
$$

$$
V_1 = \left(\frac{V}{V_{\text{cr}}}\right)_1 V_{\text{cr,1}} \tag{B164}
$$

$$
T_1 = T_1' \left[ 1 - \left( \frac{\gamma - 1}{\gamma + 1} \right) \left( \frac{V}{V_{cr}} \right)_1^2 \right]
$$
 (B165)

$$
Q = \left(\frac{\gamma - 1}{\gamma + 1}\right) \left(\frac{V}{V_{\text{cr}}}\right)_1^2 \tag{B166}
$$

If the total pressure at station 1 is calculated by specifying IOPTS = 1 (specifying the pressure ratio  $p'_1/p'_0$ ),

$$
p'_1 = \left(\frac{p'_1}{p'_0}\right) p'_0 \tag{B167}
$$

If the total pressure at station 1 is calculated by specifying IOPTS = 2 (specifying  $e_{3D}$ ),

$$
p'_1 = p'_0 \left[ \frac{1 - e_{3D} - Q}{(1 - e_{3D})(1 - Q)} \right]^{\gamma/(\gamma - 1)}
$$
(B168)

Finally,

$$
p_1 = p'_1 \left[ 1 - \left( \frac{\gamma - 1}{\gamma + 1} \right) \left( \frac{V}{V_{cr}} \right)_1^2 \right]^{ \gamma/(\gamma - 1)}
$$
 (B169)

$$
\rho_1 = \frac{p_1}{RT_1} \tag{B170}
$$

$$
\rho V = \rho_1 V_1 \tag{B171}
$$

#### Subroutine ROVROT

Subroutine ROVROT calculates the value of density times velocity at the rotor exit sectors (station 4) for the assumed rotor loss model and a specified  $(W/W_{cr})_4$ . The equations used are as follows:

$$
W_4 = \left(\frac{W}{W_{\text{cr}}}\right)_4 W_{\text{cr},4}
$$
 (B172)

$$
T_4 = T_4'' - \frac{(\gamma - 1)W_4^2}{2\gamma g_c R}
$$
 (B173)

The static pressure is calculated from equation (B88), which expresses the sum of the two rotor losses (incidence and viscous friction) as the difference between the squares of an ideal and an actual velocity

$$
W_{4,\text{id}}^2 - W_4^2 = W_3^2 (1 - \cos^n \alpha_{3,\text{i}}) + K(W_3^2 \cos^2 \alpha_{3,\text{i}} + W_4^2)
$$
 (B174)

By using

$$
W_{4,id}^2 = \left(\frac{\gamma + 1}{\gamma - 1}\right) W_{cr,4}^2 \left[1 - \left(\frac{p_4}{p_{4,id}^{\gamma}}\right)^{(\gamma - 1)/\gamma}\right] \qquad (B175) \qquad \rho_4 = \frac{p_4}{RT_4} \tag{B179}
$$

 $\rho V = \rho_4 W_4$ 

Then

 $p_4 = p_4'' \left[ 1 - \left( \frac{\gamma - 1}{\gamma + 1} \right) \left( \frac{W}{W_{\text{cr}}} \right)_4^2 \right]^{ \gamma / (\gamma - 1) }$ 

(B178)

(B 180)

$$
W_4^2 = \left(\frac{\gamma + 1}{\gamma - 1}\right) W_{\text{cr,4}}^2 \left[1 - \left(\frac{p_4}{p_4^{\prime\prime}}\right)^{(\gamma - 1)/\gamma}\right] \tag{B176}
$$

equation (B174) can be rewritten as

$$
p_4'' = p_{4,\text{id}}'' \left[ \frac{\left(\frac{\gamma+1}{\gamma-1}\right) - \left(\frac{W_4}{W_{4,\text{cr}}}\right)^2 (1+K) - K \left(\frac{W_3}{W_{4,\text{cr}}}\right)^2 \cos^2 \alpha_{3,i} - \left(\frac{W_3}{W_{4,\text{cr}}}\right)^2 (1-\cos^n \alpha_{3,i})}{\left(\frac{\gamma+1}{\gamma-1}\right) - \left(\frac{W_4}{W_{\text{cr},4}}\right)^2} \right]^{ \gamma/(\gamma-1) \tag{B177}
$$

## **References**

- 1. Wasserbauer, C. **A.;** and Glassman, A. J.: FORTRAN Program for Predicting Off-Design Performance of Radial-Inflow Turbines. NASA *TN* D-8063, 1975.
- 2. Meimer, P. L.; and Glassman, A. J.: Off-Design Performance Loss Model for Radial Turbines with Pivoting, Variable-Area Stators. NASA TP-1708, 1980.
- 3. Glassman, A. J.: Computer Program for Design Analysis of Radial-

Inflow Turbines. NASA TN D-8164, 1976.

- 4. Wiesner, F. J.: **A** Review of Slip Factors in Centrifugal Impellers. J. Eng. Power, vol. 89, no. 4, Oct. 1967, pp. 558-572.
- 5. Wasserbauer, C. A.; Nusbaum, W. J.; and Kofskey, M. G.: (old Performance Evaluation of a 4.59-Inch Radial-Inflow Turbine Designed for a Brayton-Cycle Space Power System. NASA TN D-3260, 1966.

 $\label{eq:2.1} \frac{1}{\sqrt{2\pi}}\int_{\mathbb{R}^3}\frac{1}{\sqrt{2\pi}}\left(\frac{1}{\sqrt{2\pi}}\right)^2\frac{1}{\sqrt{2\pi}}\int_{\mathbb{R}^3}\frac{1}{\sqrt{2\pi}}\frac{1}{\sqrt{2\pi}}\frac{1}{\sqrt{2\pi}}\frac{1}{\sqrt{2\pi}}\frac{1}{\sqrt{2\pi}}\frac{1}{\sqrt{2\pi}}\frac{1}{\sqrt{2\pi}}\frac{1}{\sqrt{2\pi}}\frac{1}{\sqrt{2\pi}}\frac{1}{\sqrt{2\pi}}\frac{1}{\sqrt{2\pi}}\frac{$ 

 $\overline{\phantom{a}}$ 

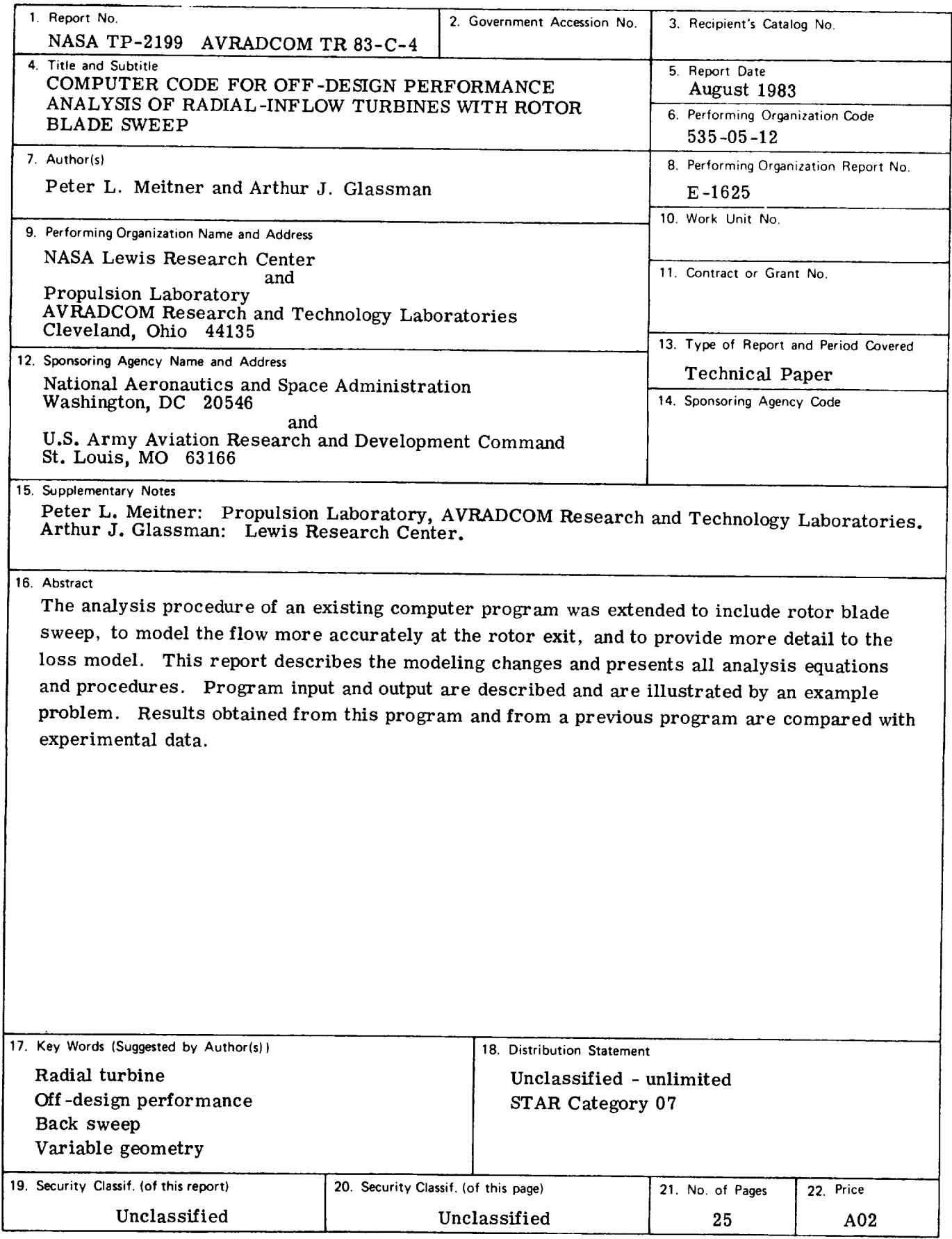

 $\cdot$  ------

\_\_\_\_\_\_\_\_\_\_\_\_\_\_\_\_